# **Electronic Supplementary Information**

# **Techno-Economic Analysis of Metal–Organic Frameworks for Adsorption Heat Pumps/Chillers: From Directional Computational Screening, Machine Learning to Experiment**

Zenan Shi,<sup>a</sup> Xueying Yuan,<sup>a</sup> Yaling Yan,<sup>a</sup> Yuanlin Tang,<sup>a</sup> Junjie Li,<sup>b</sup> Hong Liang,<sup>a</sup> Lianpeng Tong,<sup>a</sup> Zhiwei Qiao<sup>a\*</sup>

<sup>a</sup>Guangzhou Key Laboratory for New Energy and Green Catalysis, School of Chemistry and Chemical Engineering, Guangzhou University, Guangzhou, 510006, P. R. China;

<sup>b</sup>Guangxi Key Laboratory of Clean Pulp & Papermaking and Pollution Control, College of Light Industry and Food Engineering, MOE Key Laboratory of New Processing Technology for Nonferrous Metals and Materials, School of Chemistry and Chemical Engineering, Guangxi University, Nanning 530004, China

Corresponding author.

E-mail address: zqiao@gzhu.edu.cn (Z. Qiao).

## **Table of Contents**

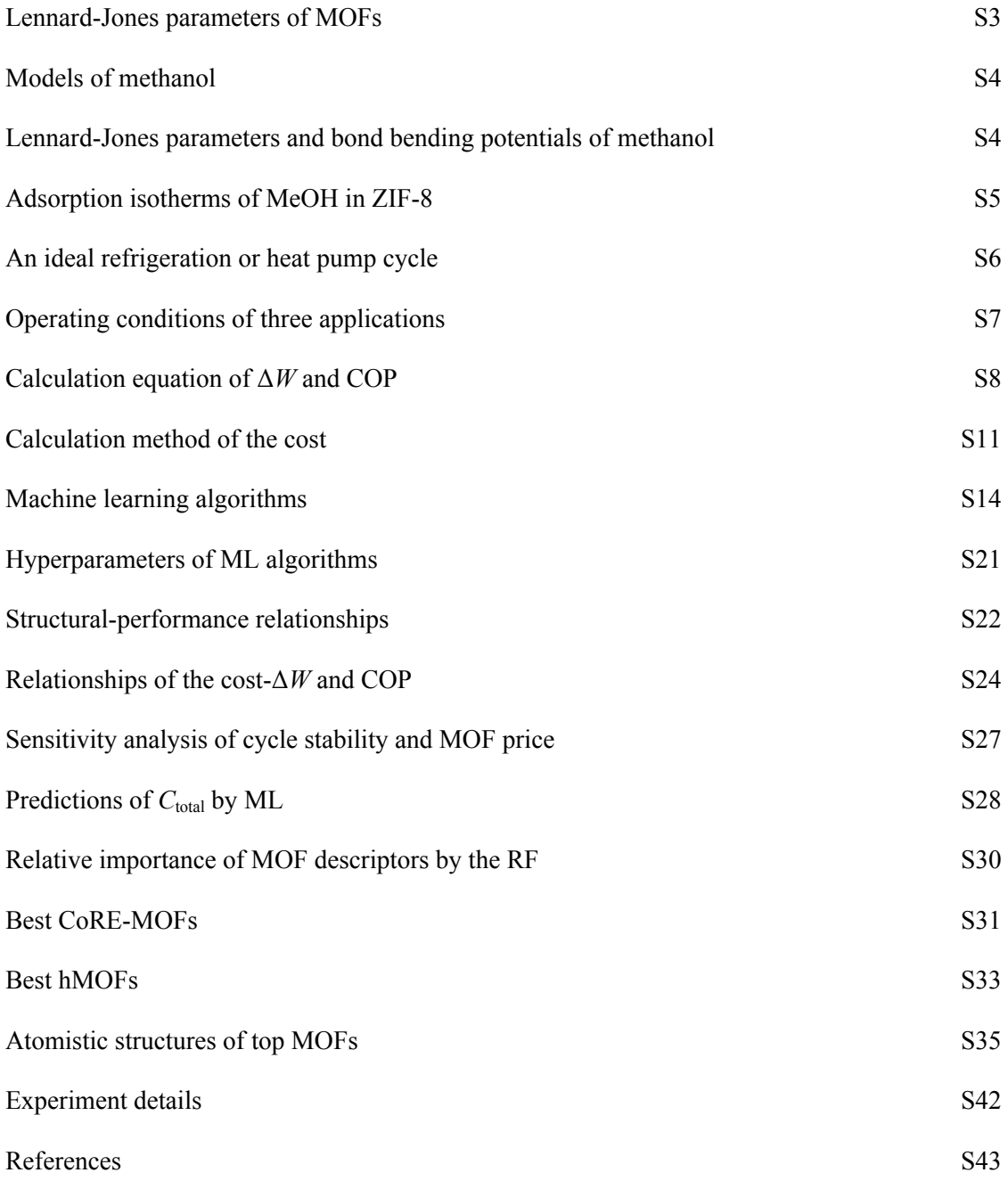

| Atom                  | $\varepsilon/k_{\rm B}$ [K] | $\sigma$ [Å] | Atom                                | $\varepsilon/k_{\rm B}$ [K] | $\sigma$ [Å] | Atom            | $\varepsilon/k_{\rm B}$ [K] | $\sigma$ [Å] |
|-----------------------|-----------------------------|--------------|-------------------------------------|-----------------------------|--------------|-----------------|-----------------------------|--------------|
| Ac                    | 16.60                       | 3.10         | Gea                                 | 201.29                      | 3.8          | Po              | 163.52                      | 4.20         |
| Ag                    | 18.11                       | 2.80         | Gd                                  | 4.53                        | 3.00         | Pr              | 5.03                        | 3.21         |
| $Al^a$                | 156.00                      | 3.91         | $H^a$                               | 7.64                        | 2.85         | Pt              | 40.25                       | 2.45         |
| Am                    | 7.04                        | 3.01         | Hf                                  | 36.23                       | 2.80         | Pu              | 8.05                        | 3.05         |
| Ar                    | 93.08                       | 3.45         | Hg                                  | 193.71                      | 2.41         | Ra              | 203.27                      | 3.28         |
| As <sup>a</sup>       | 206.32                      | 3.70         | Ho                                  | 3.52                        | 3.04         | Rb              | 20.13                       | 3.67         |
| At                    | 142.89                      | 4.23         | $\mathbf{I}^\text{a}$               | 256.64                      | 3.70         | Re              | 33.21                       | 2.63         |
| Au                    | 19.62                       | 2.93         | $\mathop{\mathrm{In}^{\mathrm{a}}}$ | 276.77                      | 4.09         | Rh              | 26.67                       | 2.61         |
| $\mathbf{B}^\text{a}$ | 47.81                       | 3.58         | $\mathop{\rm Ir}\nolimits$          | 36.73                       | 2.53         | Rn              | 124.78                      | 4.25         |
| Ba                    | 183.15                      | 3.30         | $\rm K$                             | 17.61                       | 3.40         | Ru              | 28.18                       | 2.64         |
| Be                    | 42.77                       | 2.45         | Kr                                  | 110.69                      | 3.69         | $S^a$           | 173.11                      | 3.59         |
| Bi                    | 260.63                      | 3.89         | La                                  | 8.55                        | 3.14         | $Sb^a$          | 276.77                      | 3.87         |
| Bk                    | 6.54                        | 2.97         | $\rm Li$                            | 12.58                       | 2.18         | Sc              | 9.56                        | 2.94         |
| Br <sup>a</sup>       | 186.19                      | 3.52         | Lu                                  | 20.63                       | 3.24         | Se <sup>a</sup> | 216.39                      | 3.59         |
| $C^a$                 | 47.81                       | 3.47         | Lr                                  | 5.53                        | 2.88         | Si <sup>a</sup> | 156.00                      | 3.80         |
| Ca <sup>a</sup>       | 25.16                       | 3.09         | Md                                  | 5.53                        | 2.92         | Sm              | 4.03                        | 3.14         |
| Cd                    | 114.72                      | 2.54         | Mg                                  | 55.85                       | 2.69         | $Sn^{a}$        | 276.77                      | 3.98         |
| Ce                    | 6.54                        | 3.17         | Mn                                  | 6.54                        | 2.64         | <b>Sr</b>       | 118.24                      | 3.24         |
| <b>Cf</b>             | 6.54                        | 2.95         | Mo                                  | 28.18                       | 2.72         | $\rm Ta$        | 40.75                       | 2.82         |
| Cl <sup>a</sup>       | 142.56                      | 3.52         | $N^a$                               | 38.91                       | 3.26         | Tb              | 3.52                        | 3.07         |
| Cm                    | 6.54                        | 2.96         | Na <sup>a</sup>                     | 251.61                      | 2.80         | Tc              | 24.15                       | 2.67         |
| Co                    | 7.04                        | 2.56         | Ne                                  | 21.13                       | 2.66         | Te <sup>a</sup> | 286.84                      | 3.77         |
| Cr                    | 7.55                        | 2.69         | Nb                                  | 29.69                       | 2.82         | Th              | 13.08                       | 3.03         |
| Cu                    | 2.52                        | 3.11         | $\rm Nd$                            | 5.03                        | 3.18         | Ti              | 8.55                        | 2.83         |
| Cs                    | 22.64                       | 4.02         | No                                  | 5.53                        | 2.89         | TI              | 342.14                      | 3.87         |
| Dy                    | 3.52                        | 3.05         | Ni                                  | 7.55                        | 2.52         | Tm              | 3.02                        | 3.01         |
| Eu                    | 4.03                        | 3.11         | Np                                  | 9.56                        | 3.05         | U               | 11.07                       | 3.02         |
| Er                    | 3.52                        | 3.02         | O <sup>a</sup>                      | 48.16                       | 3.03         | $V_{\parallel}$ | 8.05                        | 2.80         |
| Es                    | 6.04                        | 2.94         | Os                                  | 18.62                       | 2.78         | W               | 33.71                       | 2.73         |
| $F^a$                 | 36.48                       | 3.09         | $\mathbf{P}^\text{a}$               | 161.03                      | 3.70         | Xe              | 167.04                      | 3.92         |
| Fea                   | 27.65                       | 4.05         | Pa                                  | 11.07                       | 3.05         | Y               | 36.23                       | 2.98         |
| Fm                    | 6.04                        | 2.93         | Pb                                  | 333.59                      | 3.83         | Yb              | 114.72                      | 2.99         |
| Fr                    | 25.16                       | 4.37         | Pd                                  | 24.15                       | 2.58         | $Zn^a$          | 27.65                       | 4.05         |
| Gaa                   | 201.29                      | 3.91         | Pm                                  | 4.53                        | 3.16         | Zr              | 34.72                       | 2.78         |

**Table S1.** Lennard-Jones parameters of MOFs.

<sup>a</sup> Parameters from the Dreiding force field,<sup>[1](#page-42-0)</sup> others from UFF force field.<sup>[2](#page-42-1)</sup>

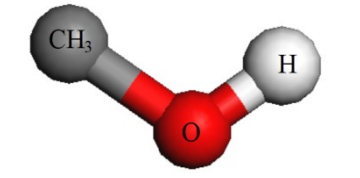

**Figure S1.** United-atom model of methanol.[3](#page-42-2)

**Table S2.** Lennard-Jones parameters and bond bending potentials of methanol.[3](#page-42-2)

|                 | Lennard-Jones parameters    |               |          |            | bond bending     |                                              |
|-----------------|-----------------------------|---------------|----------|------------|------------------|----------------------------------------------|
| Atom            | $\varepsilon/k_{\rm B}$ (K) | $\sigma(\AA)$ | q(e)     |            | $\theta^{\rm o}$ | $k_{\theta}/k_{\rm B}$ (K/rad <sup>2</sup> ) |
| CH <sub>3</sub> | 98.0                        | 3.750         | 0.265    | $CH_3-O-H$ | 108.5            | 55400                                        |
| O               | 93.0                        | 3.020         | $-0.700$ |            |                  |                                              |
| Н               | 0.0                         | 0.000         | 0.435    |            |                  |                                              |

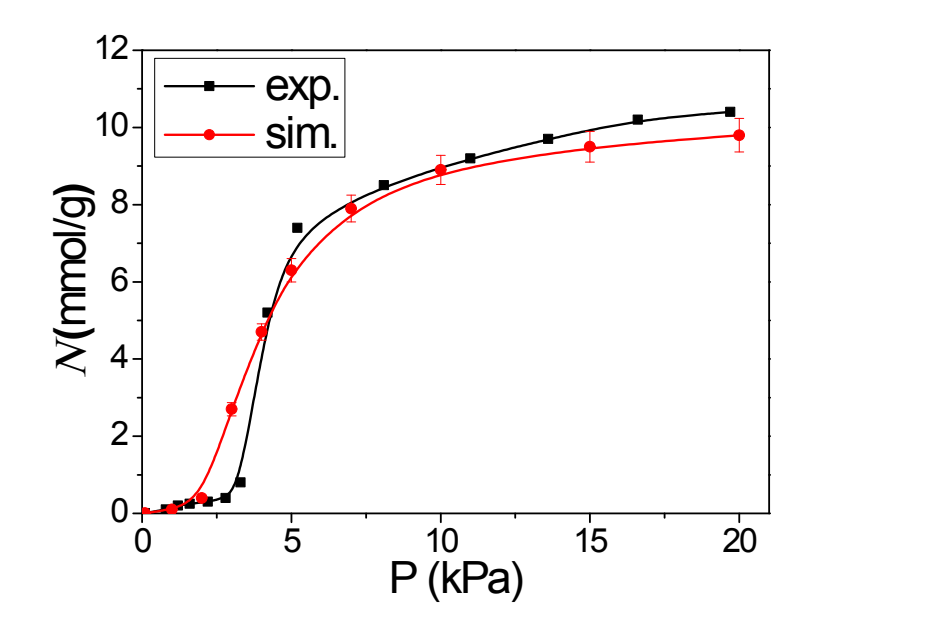

**Figure S2**. Adsorption isotherms of methanol in ZIF-8 from this study and experiment.[4](#page-42-3)

#### **An ideal refrigeration or heat pump cycle**

In this work, a basic cycle would describe the whole process of heating-desorptioncondensing or cooling-adsorption-evaporation. The isosteric cycle diagram of ideal refrigeration cycle is shown in Figure S3, the black or red lines refers an adsorption or desorption process, respectively. The whole cycle consists of 4 steps: the first step (*I-II*) is isosteric heating; the *II-III* is isobaric desorption. In this step, the working fluid is desorbed and condensed, releasing heat to the environment and the heat can be applied for the heat pump; the third step (*III-IV*) is isosteric cooling. The adsorbent is regenerated in this process; the final *IV-I* is isobaric adsorption. In this step, the working fluid is allowed to adsorb and no further pressure decreases, the adsorption process will adsorb the energy from the environment at a low temperature for the refrigeration or ice making.

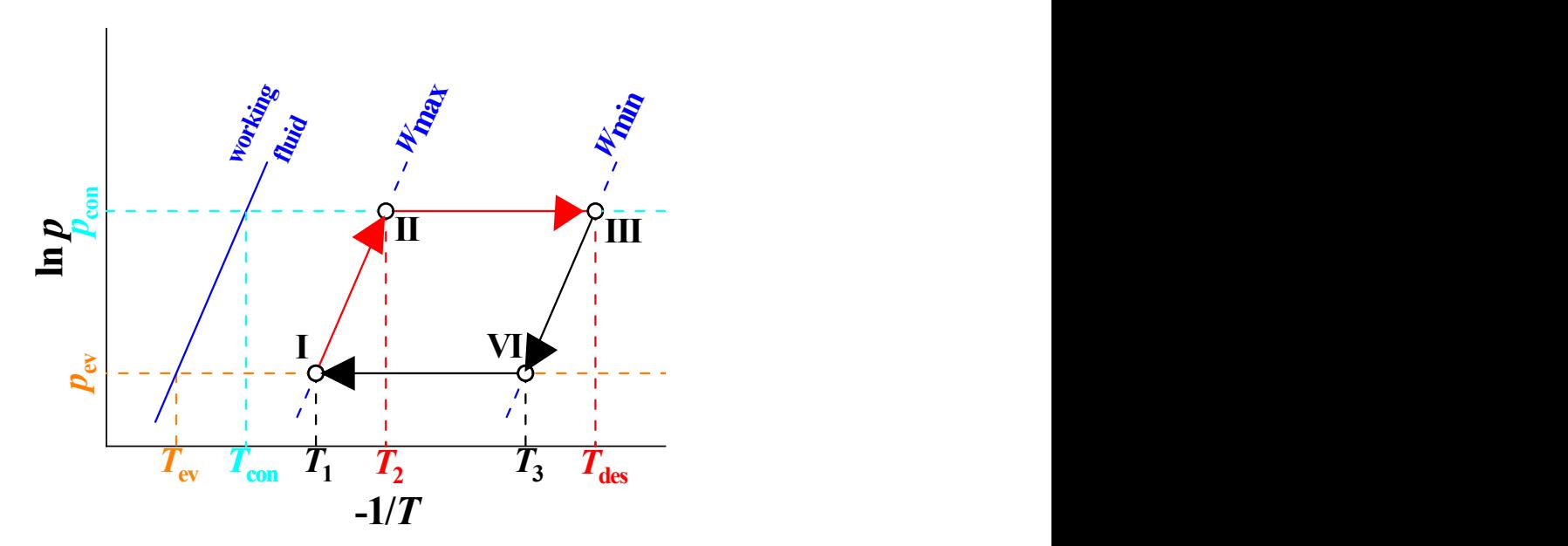

**Figure S3.** Isosteric cycle diagram for an ideal refrigeration or heat pump cycle

The isosteric cycle diagram of an ideal AHP/AC cycle is shown in Figure S3. The AHP/AC studied in this paper is mainly composed of four components: the evaporator, condenser, adsorption heat exchanger, and expansion valve. When the heat provided by high-temperature industrial wastewater heats a saturated adsorption bed, the working fluid is desorbed from the adsorbent and becomes high-temperature and high-pressure steam. The liquid is condensed by the condenser and flows into the evaporator. In the process, the adsorbent bed is heated by hot water to absorb the heat, and the condenser condenses the high-temperature steam into a lowpressure liquid to emit heat. After the desorption of the working fluid is complete, the temperature of the adsorption heat exchanger is reduced to the adsorption temperature. The working fluid evaporates again from the evaporator and is adsorbed by the adsorption heat exchanger, completing the entire cycle. In this process, the adsorption heat exchanger emits heat, and the evaporator absorbs the heat to make the working fluid change from liquid to steam. In heat pump applications, the heat released by the adsorption and condensation processes is used to achieve heating. The ice making and refrigeration applications are mainly accomplished by the heat absorbed during the evaporation process. The energy required for each application is provided by industrial waste hot water. Therefore, the AHPs/ACs have captured the imagination of energy saving due to their operation without any additional energy input (except industrial waste heat).

**Table S3.** Operating Conditions of three applications.

| Application   | $T_{\rm ev}$ (K) | $T_{\rm con}$ (K) <sup>a</sup> | $T_{\text{des1}}$ (K) <sup>b</sup> | $T_{\text{des2}}$ (K) <sup>b</sup> | $P_{\text{ev}}(\text{kPa})$ $P_{\text{con}}(\text{kPa})$ |        |
|---------------|------------------|--------------------------------|------------------------------------|------------------------------------|----------------------------------------------------------|--------|
| Heat pump     | 288              | 318                            | 355                                | 365                                | 9 7 5 5                                                  | 44.493 |
| Ice making    | 268              | 298                            | 330                                | 340                                | 2.859                                                    | 16.826 |
| Refrigeration | 278              | 303                            | 330                                | 340                                | 5403                                                     | 21.757 |

<sup>a</sup>  $T_{\text{ads}}$  was set equal to  $T_{\text{con}}$ ,  $\frac{b}{T_{\text{des1}}}$  and  $T_{\text{des2}}$  were selected due to the desired energy sources with low *T*.

|               | State 1             | State 2             |
|---------------|---------------------|---------------------|
| Application   | $(T_{\text{des1}})$ | $(T_{\text{des2}})$ |
| heat pump     | 355 K               | 365 K               |
| refrigeration | 330 K               | 340 K               |
| ice making    | 330 k               | 340k                |

**Table S4.** Operating conditions and states correspondence list.

#### **Calculation formula**

The coefficient of performance (COP) is calculated using the method of De lange *et al.*[5](#page-42-4) Therefore, equations S1 and S2 are used to calculate  $COP_H$  and  $COP_C$ , respectively.

$$
COP_H = \frac{-\left(Q_{con} + Q_{ads}\right)}{Q_{regen}}
$$
 S1

$$
COP_C = \frac{Q_{ev}}{Q_{regen}}
$$
 S2

 $Q<sub>con</sub>$  indicates the amount of heat released during the condensation process,  $Q<sub>ads</sub>$  indicates the amount of heat released during the adsorption process, and *Q*regen indicates the amount of heat required for the regeneration process of the adsorbent. The heat absorbed by the  $Q_{ev}$ evaporation process,  $COP_H$  represents the coefficient of performance for heat pumps, and  $COP<sub>C</sub>$  represents the coefficient of performance for cooling.

According to a series of different materials studied by Mu and Walton,<sup>[6](#page-42-5)</sup> the specific heat capacity of MOFs was compared. Although the MOFs of Mu and Walton study is inconsistent with the MOFs selected in this study, their results are consistent with the heat capacity basis reported by others.

$$
0.6 \le c^{sorbent}(T) \le 1.4 \left(\frac{J}{g \, K}\right) \tag{S3}
$$

On this basis, we assume that the *c*sorbent p is  $1 J g^{-1} K^{-1}$  and is independent of temperature. We note that in previous studies it was shown that the *c*sorbent has no significant effect on the coefficient of performance in the range of Equation S3. [7](#page-42-6) This makes our assumptions more reasonable.

 $Q_{\text{ev}}$  and  $Q_{\text{con}}$  can be calculated by the enthalpy of evaporation, and  $m_{\text{sort}}$  represents the amount of adsorbent in the adsorption cycle. Here we begin to ignore this amount, so  $Q_i$  is defined as the amount of adsorbent used per unit mass. *∆W* is the working capacity, which can be determined by the known evaporation enthalpy, and *ρ*wf liq, *ρ*wf liq represent the liquid density of the working fluid and  $M_w$  is the molar mass of the working fluid.

$$
Q_{ev} = -\frac{\Delta_{vap}H(T_{ev})\rho_{liq}^{wf}m_{sorbent}\Delta W}{M_w}
$$
 S4

$$
Q_{con} = \frac{\Delta_{vap} H(T_{con}) \rho_{liq}^{wf} m_{sort} \Delta W}{M_w}
$$
 S5

Since it includes equal heating (*I-II*) and isobaric desorption (*II-III*), the energy calculation process required for the adsorbent regeneration process is cumbersome, and isosteric heating can be calculated by Equation S6:

$$
Q_{I-II} = \int_{T_{con}}^{T_2} c^{effective}(T)dT + \int_{T_{con}}^{T_2} \rho_{liq}^{wf} W_{max} c_p^{wf}(T)dT
$$

Here *c*wf pdenotes the heat capacity of the selected working fluid, and *c*effective p denotes the effective heat capacity of the adsorbent and the heat exchanger. In fact, at the expense of thermodynamic efficiency, increasing the area of the heat exchanger increases the amount of heat exchange, and the heat exchanger area becomes an important adjustment parameter. Since the heat and mass transfer characteristics of the MOFs are almost unknown, adjustments cannot be made in reality. In order to compare the intrinsic properties of MOFs, we assume that the mass of the heat exchanger during the efficiency calculation is 0, which can be expressed as follows:

$$
c^{effective}_{p} (T) = c^{sotent}_{p} (T)
$$

It should be noted that the quality of the heat exchanger generally has little effect on the calculation results. The heat of the isobaric desorption process is calculated by Equation S8:

$$
Q_{II-III} = \int_{T_2}^{T_{des}} c^{effective}(T)dT + \int_{T_2}^{T_{des}} \rho_{liq}^{wf} \frac{W_{max} + W_{min}}{2} c_p^{wf}(T)dT - Q_{sorption}
$$

*Q*sorption is the energy released during the adsorption process of the working fluid. It can ba calculated with:

$$
Q_{sorption} = \frac{1}{M_{wW}} \int_{min}^{W_{max}} \rho_{liq}^{wf} \Delta_{ads} H(W) dW
$$

*M*<sub>w</sub> refers to the molar mass of the working fluid, and  $\Delta_{ads}H$  indicates the enthalpy change during the adsorption process. Usually *∆adsH* is determined by the loading amount (*W*), so the energy required for the regeneration of the adsorbent is desorbed by equal heating and isobaric pressure. Two parts, represented by the formula as Equation S10:

$$
Q_{regen} = Q_{I-H} + Q_{II-HI} \tag{S10}
$$

The energy lost during the equal cooling process is similar to the heat obtained in the same amount of heating (Equation S6):

$$
Q_{III-IV} = \int_{T_{des}}^{T_3} c^{effective}(T)dT + \int_{T_{des}}^{T_3} \rho_{liq}^{wf} W_{max} c_{p}^{wf}(T)dT
$$
 S (11)

The energy lost during isobaric adsorption is similar to that in the isobaric desorption process (Equation S8):

$$
Q_{IV-I} = \int_{T_3}^{T_{con}} c^{effective}(T)dT + \int_{T_3}^{T_{con}} \rho_{liq}^{wf} \frac{W_{max} + W_{min}}{2} c_p^{wf}(T)dT + Q_{sorption}
$$
 S12

Similarly, the energy obtained during the adsorption process is also composed of isosteric cooling and isobaric adsorption. The formula is as follows:

$$
Q_{ads} = Q_{III-IV} + Q_{IV-I}
$$
 S13

When it is known that the maximum adsorption amount of *∆adsH*(*W*) does not reach the maximum load, Equation S7 can be extended to the assumption that adsorption enthalpy and evaporation enthalpy are equal:

$$
Q_{sorption} = \frac{\rho_{liq}^{wf}{}^{W_{max}^{AH}}}{M_{w}{}^{W_{min}}} \Delta_{ads}H(W)dW + \frac{\rho_{liq}^{wf}}{M_{w}}(W_{max} - W_{max}^{\Delta H})\Delta_{vap}H
$$

This principle also applies when  $W_{\text{min}} < W \Delta H$  min, although this is rarely the case in this work. Finally, the load average adsorption enthalpy is calculated using the full range of adsorption enthalpy as the adsorption volume function (from *W ∆H* min to *W ∆H* max):

$$
\langle \Delta_{vap} H \rangle = \frac{W_{max}^{\Delta H}}{W_{max}^{\Delta H}} \Delta_{ads} H(W) dW
$$

$$
\langle \Delta_{vap} H \rangle = \frac{W_{min}^{\Delta H}}{W_{max}^{\Delta H} - W_{min}^{\Delta H}}
$$
 S15

#### **Calculation method of the cost**

To calculate the amount of methanol required, both equations S16 and S17 are used for each application.  $E_{total}$  is the produced total energy of cooling or heating and *n* is the number of moles of methanol.

$$
n = \frac{E_{\text{total}}}{-(Q_{con} + Q_{ads})}
$$
 S16

$$
n = \frac{E_{\text{total}}}{Q_{\text{ev}}}
$$
 S17

Therefore, the energy required  $Q_{re}$  by the environment is calculated by equation S18

$$
Q_{re} = n \times Q_{regen}
$$
 S18

Calculate the heat that the outside needs to provide with the entire energy loss rate of  $\sigma$  ( $\sigma$  $=$  20%), that is, the heat  $Q_{\text{in}}$  provided by hot water. Then, based on the  $Q_{\text{in}}$ , the amount of hot water is calculated by the following equation S20:

$$
Q_{in} = \frac{Q_{re}}{1 - \sigma} \tag{S19}
$$

$$
m_{\text{H2O}} = \frac{Q_{in}}{c_{\text{p}} \times \Delta T}
$$
 S20

 $m_{\text{H2O}}$  is the amount of hot water required, which the unit is kg.  $c_p$  = 4.186 kJ kg<sup>-1</sup> K<sup>-1</sup> is the specific heat capacity of water.  $\Delta T$  is the difference between the hot water temperature and the desorption temperature of AHPs/ACs. It should be noted that the hot water temperature in the heat pump state is 368 K, whereas the hot water temperature in other states is 353 K, because the heat pump state need the higher desorption temperature. The cycle cost is calculated by Equation S21-S22.  $C_{hot-water}$  is the cost of hot water per ton. According to the marketing research, the hot water price at 368 K is 10 Chinese Yuan (CNY)/t, the hot water price at 353 K is 5 CNY/t. The exchange rate between United States Dollar (USD) and CNY is 7: 1. The cost of single cycle is described here,

$$
C_{\text{single}} = \frac{m_{\text{H2O}} \times C_{\text{hot-water}} \times 1000}{7}
$$
 S21

We assume that all MOFs can be recycled for 5000 times, this is calculated based on the reported maximum number of cycles.<sup>[8](#page-42-7)</sup> The costs of whole cycles  $(C_{\text{cycle}})$  is calculated by equation S22

$$
C_{\text{cycle}} = 5000 \times C_{\text{single}}
$$

To obtain the cost of equipment, the volumes of evaporator, condenser and heat exchanger would be calculated based on the volume of methanol steam, the volume of methanol steam is calculated by equation S23:

$$
V = V_m \times n \tag{S23}
$$

where  $V_m$ =22.4 L/mol is the volume of gas under standard conditions.

The volume of equipment are calculated based on the standard of processing steel into a storage tank. The density of steel is  $\rho_{\text{steel}} = 7.86 \cdot 10^3 \text{ kg/m}^3$ . The steel price is 4.5 CNY/kg according to the Q235b steel (steel thickness,  $\delta = 1$  cm) sold on Alibaba website.<sup>[9](#page-42-8)</sup> The fee for processing Q235b steel into a storage tank with the stable height ( $h_{\text{tank}} = 1$  m) is ~20% of required steel price. Thus, the cost of required equipment could be obtained by the steel price of unit volume. The evaporator, condenser and heat exchanger are all converted in volume and price ratio.

The volume of steel  $(V_{\text{steel}})$  and cost of equipment  $(C_{\text{equipment}})$  are calculated by equations S24-S26.

$$
d = 2 \times \sqrt{\frac{V}{\pi \times h_{\text{tank}}}}
$$
 S24

where *d* is the diameter of bottom of storage tank, and all of required steels are considered to the steel plate, when  $V_{\text{steel}}$  is calculated,

$$
V_{\text{steel}} = (2 \times d^2 \, d \times h_{\text{tank}} \times \delta \times 10^{-2} \tag{S25}
$$

$$
C_{\text{equipment}} = \frac{4.5 \times \rho_{\text{steel}} \times V_{\text{steel}} \times (1 + 20\%)}{7} \times 3
$$
 S26

The cost of MOF is calculated by the adsorbed methanol, and the reference cost of MOFs per kilogram is uniformly assumed to be 50 USD/kg, as DeSantis *et al.*'s work. [10](#page-42-9)

$$
V_{\text{MOF}} = \frac{V}{\Delta W}
$$
 S27

$$
m_{\text{MOF}} = \rho_{\text{MOF}} \times V_{\text{MOF}} \times 10^{-6}
$$
 S28

$$
C_{\text{MOF}} = m_{\text{MOF}} \times 50 \tag{S29}
$$

where  $\Delta W$  is the working capacity, and its unit is cm<sup>3</sup>(STP)/cm<sup>3</sup>, the unit-conversion calculations of  $\Delta W$  are performed by RASPA software.<sup>[11](#page-42-10)</sup> The density ( $\rho_{MOF}$ ) unit of MOFs is kg/m<sup>3</sup>. The  $m_{MOF}$  (kg) represents the quality of MOFs. In summary, the MOF cost ( $C_{MOF}$ ) is calculated by the equation S29.

Finally, the total cost ( $C_{total}$ ) is composed of the  $C_{cycle}$ ,  $C_{equipment}$  and  $C_{MOF}$ ,

$$
C_{\text{total}} = C_{\text{cycle}} + C_{\text{equipment}} + C_{\text{MOF}} \tag{S30}
$$

#### **Machine learning methods**

Machine learning (ML) is a multi-disciplinary cross-discipline, covering probability theory, statistics, approximation theory and complex algorithm knowledge. It uses computers as tools and is dedicated to real-time simulation of human learning methods. It divides existing content into knowledge structure to improve learning efficiency. The core of ML is the algorithm. In the field of material science, supervised learning is generally widely used to predict the performance of materials. It is trained by inputting the independent variable *X* and the dependent variable *Y* on the training set in the selected algorithm model. After obtaining the model parameters, the test set *x* is input to the trained model to predict the corresponding output *y*.

#### **Ridge regression**

Ridge regression addresses some of the problems of simple linear model (ordinary least squares) by imposing a penalty on the size of the coefficients. It consists of a linear model with an added regularization term  $(\alpha ||\omega||_2^2)$ . The complexity parameter  $\alpha \geq 0$  controls the amount of shrinkage: the larger the value of  $\alpha$ , the greater the amount of shrinkage and thus the coefficients become more robust to collinearity.[12](#page-42-11) The ridge coefficients minimize a penalized residual sum of squares:

$$
\min_{\omega} \|X\omega - y\|_2^2 + \alpha \|\omega\|_2^2
$$

#### **Back propagation neural network.**

Back propagation neural network (BPNN) is a kind of multilayer feedforward neural network which main characteristic is forward for signal and back propagation for the error. In the signal forward, the input signals are handled step by step from the input layer through the hidden layer, until the output layer. Each layer of neurons state affects only the next layer of neurons state. If the output layer is not achieved expected consequence, it would be back propagation automatic. According to the prediction error it would adjust the network weights and thresholds automatically, so that the BP neural network closes to predict output little by little. The essence of neural network learning is that the output error passing through reversely from the hidden layer to the input layer step by step with some form, then the output error spread to all units in order to adjust the weights dynamic by a certain rule. The BPNN topology structure as shown in the following:

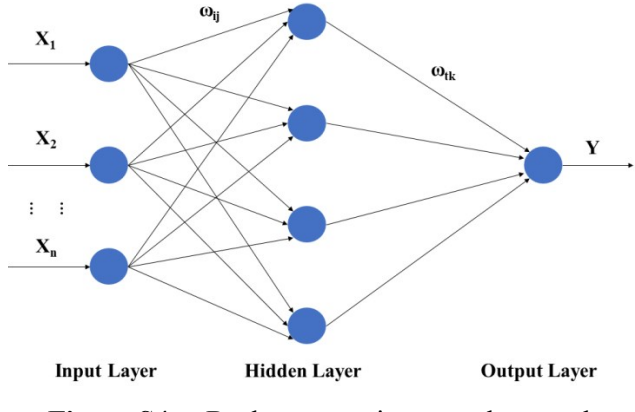

**Figure S4.** Back propagation neural network

In the Figure,  $X_1, X_2, ..., X_n$  is the input values and *Y* is the predictive value in BPNN.  $\omega_{ij}$  and  $\omega_{ik}$  is the weights of BPNN. As shown in Figure S6 the BPNN is a nonlinear function, network input values and predicted values are the function of the independent variable and dependent variable, respectively. When inputting a node number is *n*, the output node number is 1, a functional mapping relationship is expressed from dependent variables of *n* to independent variables of 1 by the BPNN. When we predict different data by the BPNN, firstly, the data are trained with associative memory, and then the network produces gradually the ability of prediction. When the network output error reduced to an acceptable level or to the pre-set number of learning, it is terminated. Finally, the trained network is used to classify new data, fitting and predicting.

#### **Support vector machine.**

Support vector machine (SVM) is a supervised learning algorithm model that could be used for classification, and regression. The core of SVM is to map all the data points to a higherdimensional space, and find an optimal hyperplane in high-dimensional space. Therefore, each sample data is fitted into a linear model  $Y_i$  as much as possible in the training set. In addition, a tolerable constant *ε* (*ε* >0) is defined. When the absolute difference between the predicted  $Y_i'$  and the fitted  $Y_i$  is less than  $\varepsilon$ , that is regarded as no function loss. It is worth noting that the features of the SVM model is much smaller than the number of samples, and is sensitive enough to the missing data.

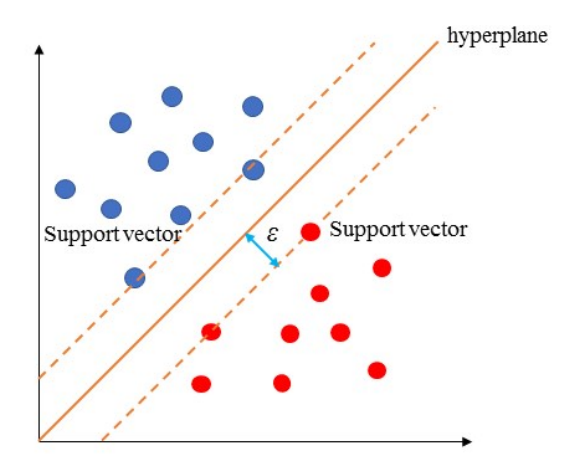

**Figure S5.** Support vector machine

#### **Decision tree**

Decision tree (DT) is a supervised learning method that could be used for both classification and regression predicting. The goal is to create a model that predicts the value of a target variable by learning simple decision rules inferred from the data features. First, calculations are attempted for each eigenvalue on the DT algorithm model, followed by regarding the attribution of the feature that would make the best classification as the parent node. then, the dependent variable *Y* is divided into two or more groups according to the value of one of the input variables  $X_i$  as splitting criterion. The first splitting occurs at the top (root) node, and splitting continues to occur at other nodes with the exception of the terminal (leaf) nodes. A tree with binary branches is created through splitting many times based on the splitting criterion, as shown in Figure S5. For the classification problem, we expect the same category at the same leaf node. But for the regression problem, the final output of each leaf node is the average of these observations. We hope that the error (mean square error) of this value and each dependent variable  $Y_i$  at this node is smallest

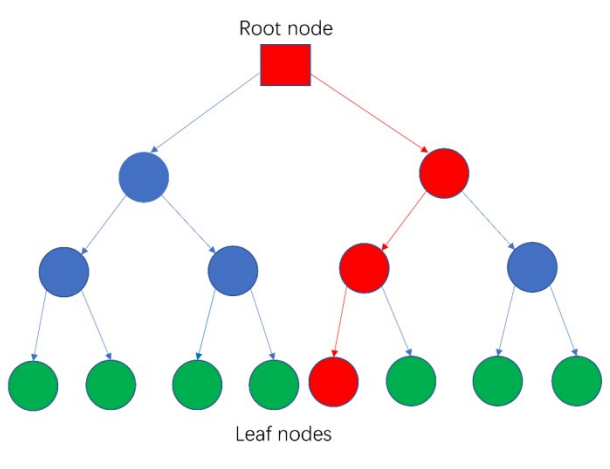

S16

#### **Figure S6.** Decision tree

#### **Gradient boosting regression tree**

Gradient boosting machine is one of the ensemble method, the learning procedure consecutively fits new models to provide a more accurate estimate of the response variable. The basic idea of the algorithm is to construct a new basic learner (weak learner) to make it have the greatest correlation with the negative gradient of the loss function and combined with the entire ensemble. There are many types of basic learners for gradient boosting machine, including linear models, smooth models, decision trees, and other models<sup>[13](#page-42-12)</sup>. In our research, our decision tree is used as the base learner, therefore, the algorithm is also called the gradient boosting regression tree (GBRT). The error function we choose is the classic squared error loss (least-squares boosting, LSBoost), and the learning process will result in continuous error fitting. Each of the regression trees learns the conclusions and residuals of all previous trees, and fits a current residual regression tree, as shown in Figure S7.

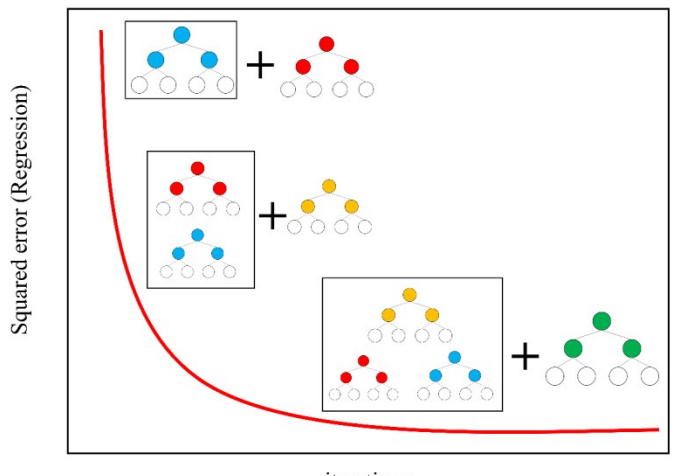

iterations

**Figure S7.** Gradient boosting regression tree

#### **Random forest**

Random forest (RF) is an improvement and optimization for DT, which is composed of multiple DTs. The *n* samples are randomly selected from independent variable  $X_i$  and  $k$ features are also randomly selected from all of the features in the RF algorithm, and the DT is established by the best segment feature attributes that are regarded as nodes. The '*m*' DT are established through repeating steps '*m*' times above. Therefore, the RF is composed of all DT. The response variable  $Y_i$  is predicted, which is the average of inputting variable  $Y_i$  on the regression predicted for all the DT (Figure S8). The advantage of RF over the single DT is

that the response variable  $Y_i$  could reduce the small change with the independent variable  $X_i$ changing slightly. In addition, RF could make up for the weakness of the generalization of DT and could grow from any type of DT.

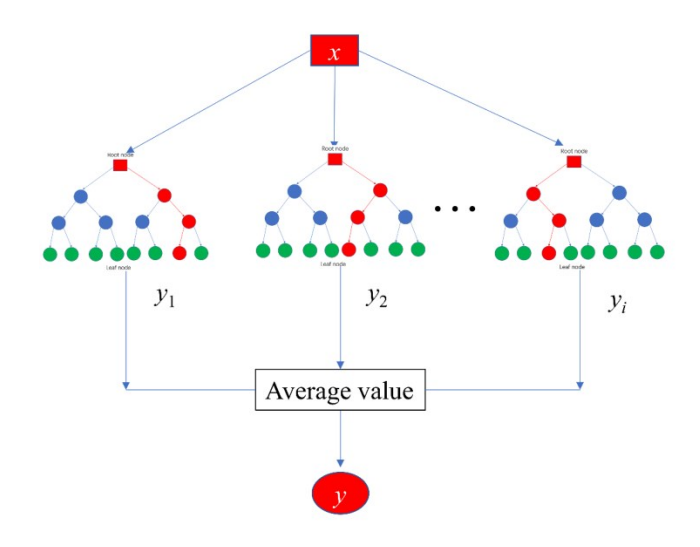

**Figure S8.** Random forest

#### *k***-fold Cross Validation**

Generally speaking, a model has multiple hyperparameters. The different hyperparameters control the accuracy of the algorithm, and appropriate hyperparameters can reduce overfitting and improve its prediction performance. This process of finding suitable parameters is generally achieved by cross-validation, as shown in Figure S10. The all data set is divided into two parts, namely the training set and test set. A test set is held out for to final evaluation. In the basic way, called *k*-fold cross-validation, the training set is split into *k* smaller sets. The following procedure is followed for each of the *k* "folds" (*k*=5): The *k* -1 of the fold data is used to train the model, and the remaining one is used to validate the resulting model. Finally, the parameter with the lowest average error is selected for each parameter.

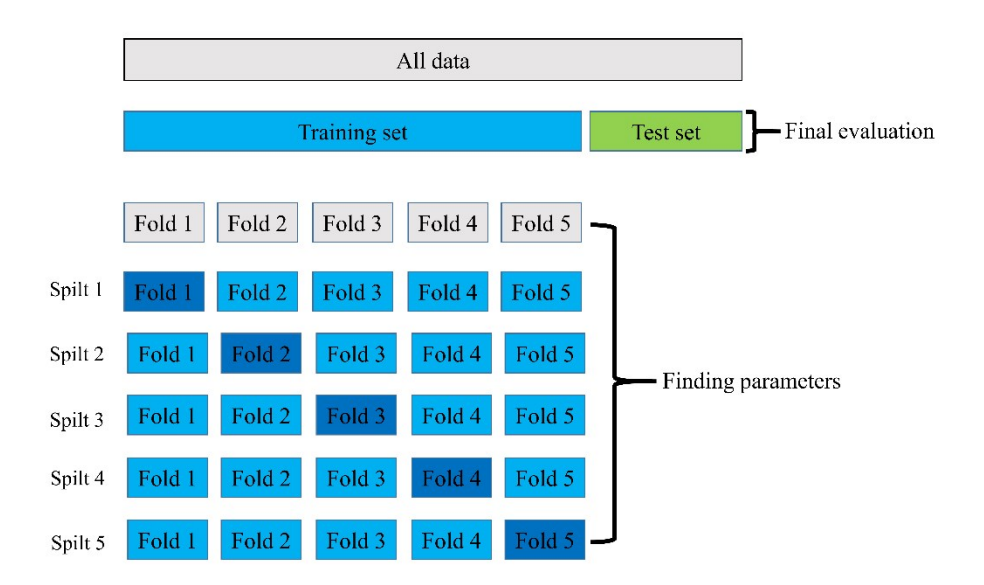

**Figure S9.** The diagram of *k*-fold cross-validation

#### **Evaluation indicators of ML algorithms**

Evaluation indicators can reflect the difference between the actual value and predicted value. Several evaluation indicators are widely used for regression models, e.g., mean absolute error (MAE), root-mean-square error (RMSE), and *R*, as calculated in equations S (29) - (31), where  $x_i$  is the GCMC simulated value,  $y_i$  is the value ML predicted, *n* is number of MOFs, and *y̅*is the average of the ML predicted values.

$$
MAE = \frac{1}{n} \sum_{i=1}^{n} |x_i - y_i|
$$
 S (29)

RMSE = 
$$
\frac{1}{n} \sum_{i=1}^{n} (x_i - y_i)^2
$$
 S (30)

$$
R = \sqrt{1 - \frac{\sum_{i=1}^{n} (xi - yi)^2}{\sum_{i=1}^{n} (yi - \overline{y})^2}}
$$
 S (31)

#### **Hyperparameters of ML algorithms**

The hyperparameters of a ML algorithm may largely determine its performance. In our research, the hyperparameters of all ML algorithms were determined by the grid search with cross-validation. RR is a linear regression model that fits two or more variables. In this algorithm, we used the linear model.Ridge function and complexity parameter  $\alpha = 0.001$ . BPNN is the most widely used type of neural network, which is a multi-layer feed-forward neural network trained according to the error back-propagation algorithm. There are many parameters of a BPNN, and the optimal parameters that we set are given below. The activation function was the logistic sigmoid function. The loss function was the square-error, and the number of hidden layer neurons was (30,30). The maximum number of iterations was set to 500. The SVM looks for hyperplanes to achieve classification by mapping lowdimensional data to a high-dimensional space. The SVR function was called to perform the regression. The kernel function was set as radial basis function (rbf). The cost function (C) and kernel coefficient (gamma) were 1 and 0.0001, respectively. The value of epsilon (half the width of epsilon-insensitive band) was 0.1. A DT is a tree model established by binary splitting. The goal is to create a model that predicts the value of a target variable by learning simple decision rules inferred from the data features. The function DecisionTreeRegressor was called for our regression task. The split and pruning criteria were based on the mean squared error (MSE). The maximum depth of the tree and minimum number of samples required to split an internal node were 25 and 85. A RF is similar to a GBRT, in that it is an ensemble method and its base learners are all decision. The difference is that the ensembleaggregation method of the RF is bootstrap aggregating (bagging). The RandomForestRegressor function was called for the RF, whose ensemble-aggregation method is bag. The main parameters were the number of trees (n\_estimators), minimum number of samples required to split an internal node (min samples split) and maximum depth (max\_depth) of the tree of 300,40 and 15, respectively. The basic idea of the GBRT was to construct a new weak learner (decision tree for our study) to provide the greatest correlation with the negative gradient of the loss function and combined with the entire ensemble. We called the GradientBoostingRegressor function, whose weak learner is a decision tree. The loss function for the regression was the least-squares boosting (LSBoost). The maximum depth of the tree and minimum number of samples required to split an internal node were 12 and 30, which controlled the size of each tree. The number of trees and learning rate that yielded a minimum cross-validated MSE were 200 and 0.006, respectively. The hyperparameters of all ML algorithms were listed in Table S6. Other parameters that are not declared used the algorithm default.

| ML<br>algorithms | Function                             |                                  | <b>Hyperparameters</b>         |                          |                          |  |  |  |
|------------------|--------------------------------------|----------------------------------|--------------------------------|--------------------------|--------------------------|--|--|--|
| <b>RR</b>        | linear model.Ridge                   | alpha= $0.001$                   |                                |                          |                          |  |  |  |
| <b>BPNN</b>      | MLPRegressor                         | $max$ iter=500                   | hidden layer sizes=(30,<br>30) | activation='logistic'    |                          |  |  |  |
| <b>SVM</b>       | <b>SVR</b>                           | kernel='rhf'                     | $C=1$                          | $gamma=0.0001$           | $epsilon=0.1$            |  |  |  |
| DT               | DecisionTreeRegressor                | $max$ depth=25                   | min samples split=85           |                          |                          |  |  |  |
| RF               | RandomForestRegressor                | n estimators=3<br>0 <sub>0</sub> | $max$ depth=15                 | min samples split=<br>40 |                          |  |  |  |
| <b>GBRT</b>      | <b>GradientBoostingRegres</b><br>sor | n estimators=2<br>0 <sup>0</sup> | learning rate= $0.006$         | $max$ depth=12           | min samples split=<br>30 |  |  |  |

**Table S5.** Hyperparameters obtained by grid search with cross-validation.

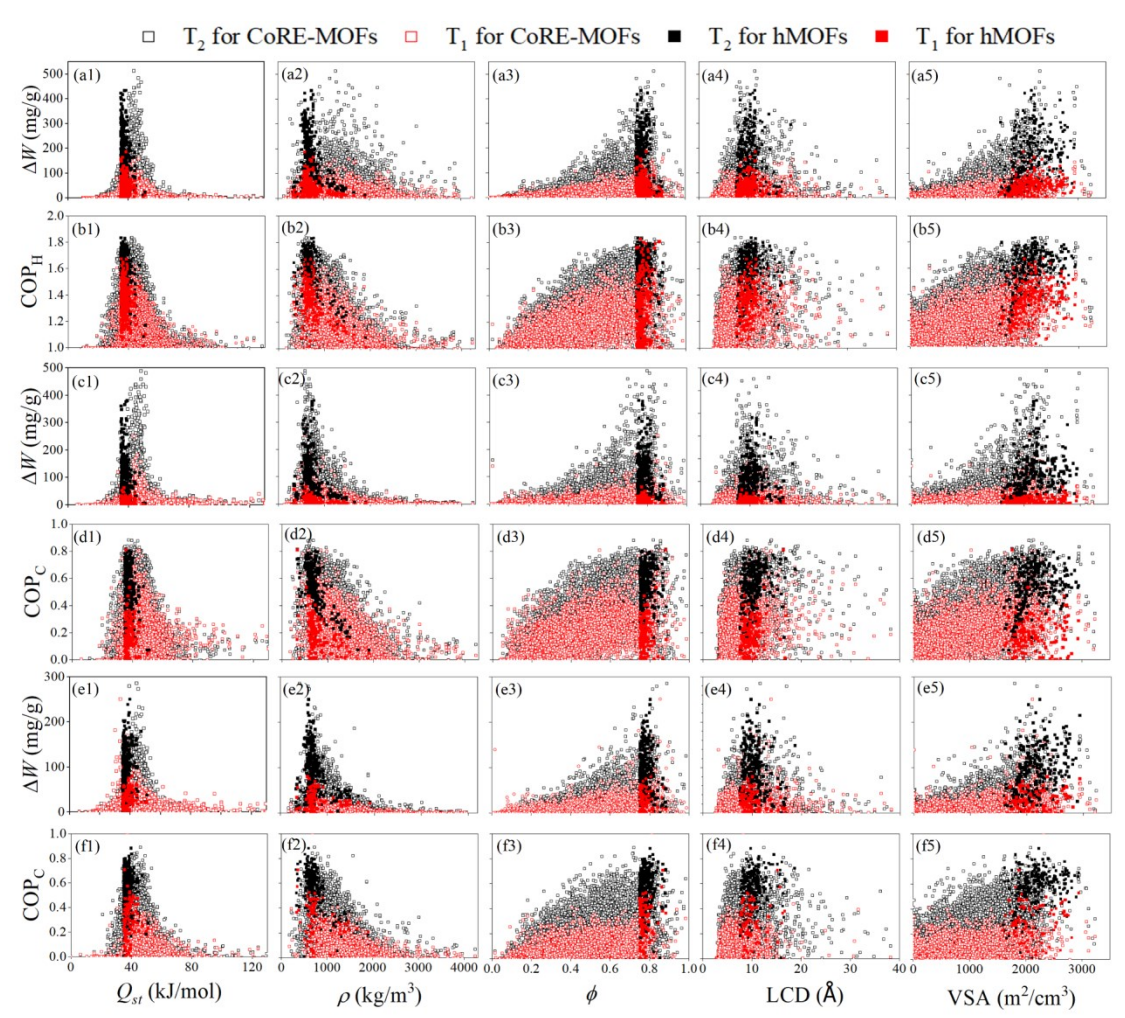

#### **Structural-performance relationships in three applications**

**Figure S10**. Relationships between performance (∆*W* and COP) and MOF descriptors in (a), (b): heat pump, (c), (d): refrigeration, and (e), (f): ice making. (1–5) represent different descriptors  $(Q_{\rm st}, \rho, \phi, \text{LCD}, \text{and VSA})$ .

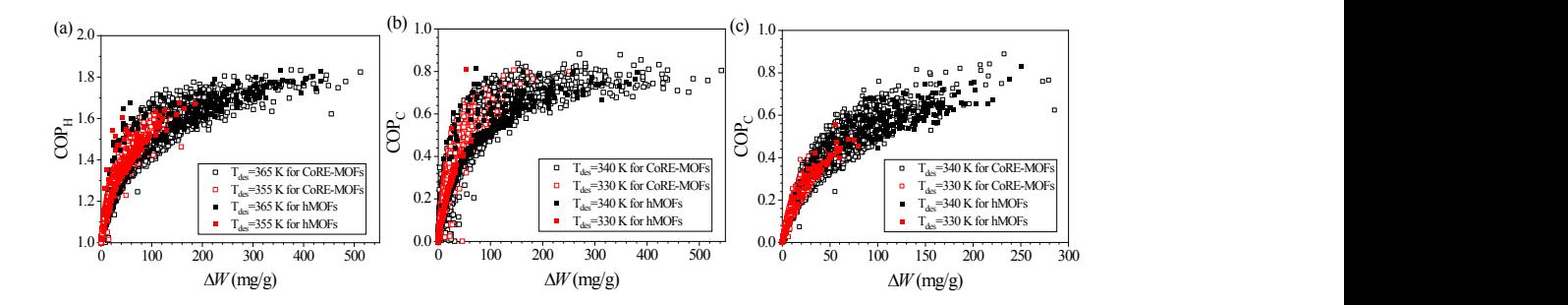

**Figure** S11. COP<sub>C</sub>−∆*W* relationships in the three applications, including (a) heat pump, (b) refrigeration and (c) ice making.

### **Relationships of the cost-Δ***W* **and COP of three applications**

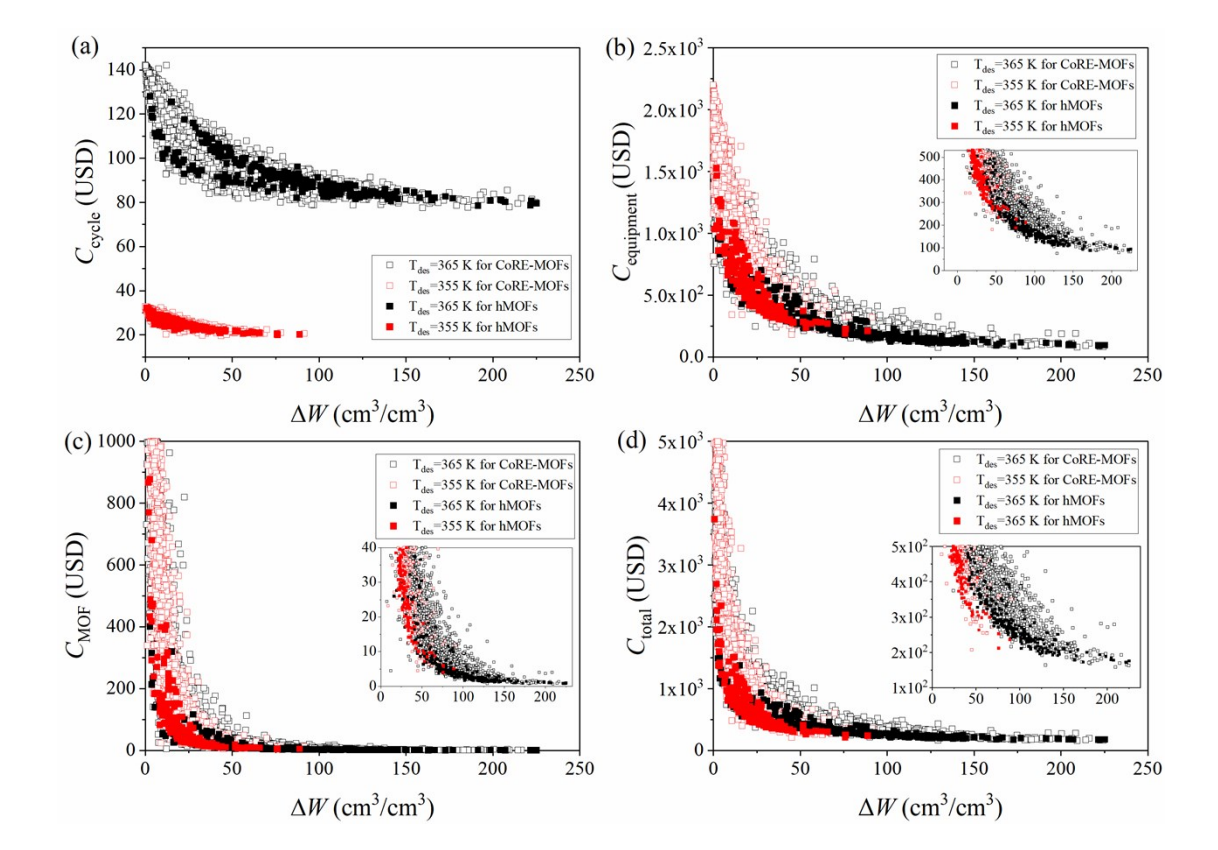

#### **Cost of heat pump**

**Figure S12.** Relationships of the  $C_{\text{cycle}}$ ,  $C_{\text{equipment}}$ ,  $C_{\text{MOF}}$  and  $C_{\text{total}}$  with  $\Delta W$ .

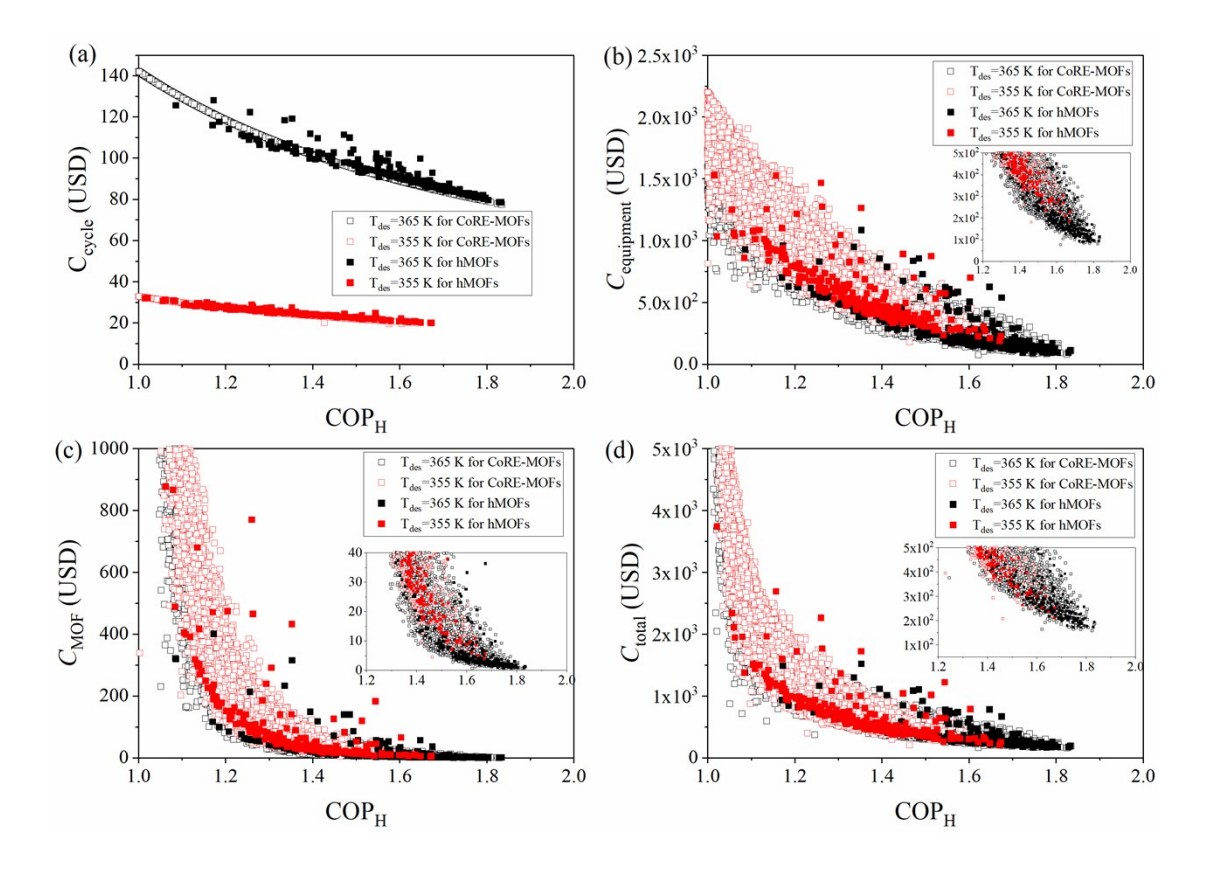

Figure S13. Relationships of the  $C_{\text{cycle}}$ ,  $C_{\text{equipment}}$ ,  $C_{\text{MOF}}$  and  $C_{\text{total}}$  with COP<sub>H</sub>.

#### **Cost of refrigeration and ice making**

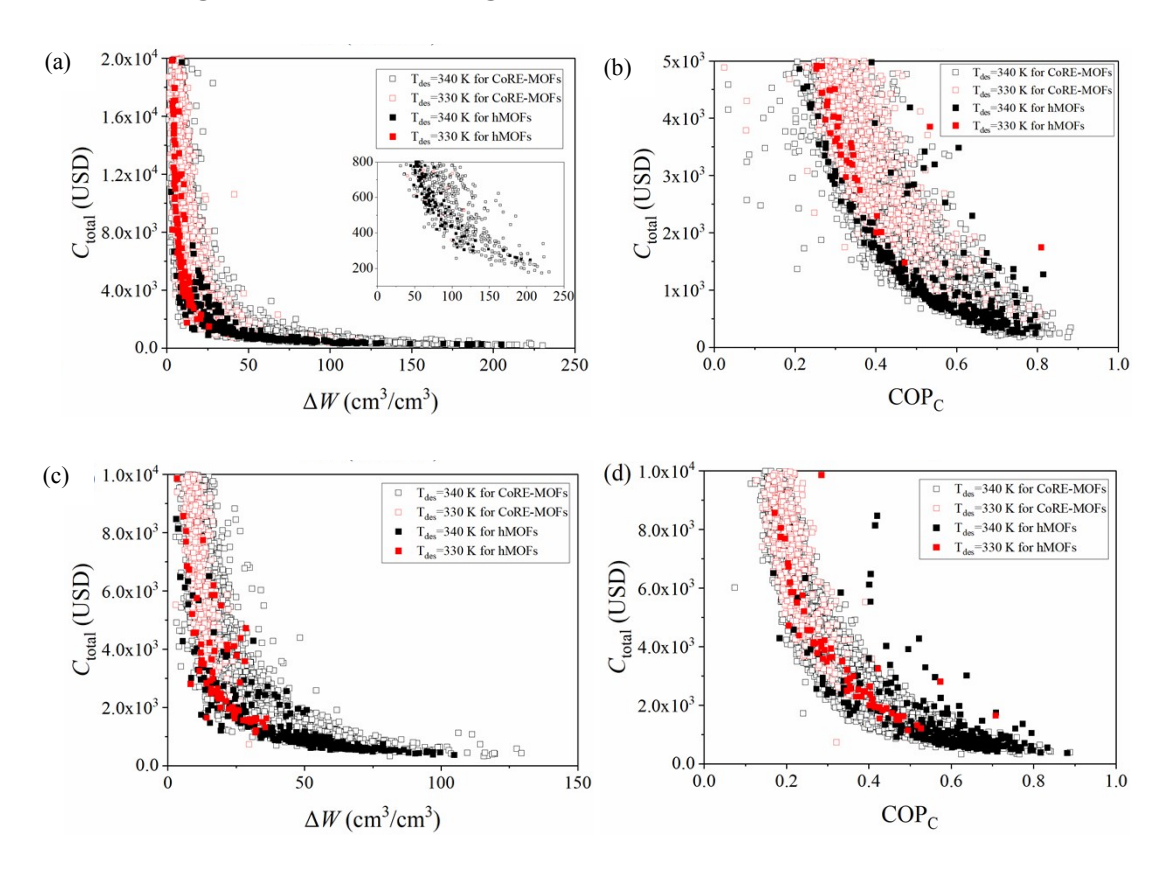

**Figure S14.** Relationships of  $\Delta W \sim C_{\text{total}}$  and COP ~  $C_{\text{total}}$  in refrigeration (a-b) and ice making (c-d).

|                 |             | Cost percentage $(\% )$     |     |                                        |
|-----------------|-------------|-----------------------------|-----|----------------------------------------|
| <b>TOP MOFS</b> | $C_{cycle}$ | $C_{\rm MOF}$<br>-equipment |     | Limit of $C_{\text{average}}$ (USD/kJ) |
| TOP50           | 42.6        | 56.8                        | 0.6 | 2.0                                    |
| <b>TOP100</b>   | 39.7        | 59.5                        | 0.8 | 2.4                                    |
| <b>TOP200</b>   | 35.8        | 63.1                        | 1.1 | 2.8                                    |
| <b>TOP400</b>   | 31.4        | 67.0                        | 15  | 3.4                                    |
| <b>TOP600</b>   | 28.9        | 69.2                        | 1.9 | 3.9                                    |
| <b>TOP800</b>   | 26.9        | 70.8                        | 2.2 | 4.4                                    |
| <b>TOP1000</b>  | 25.2        | 72.2                        | 2.6 | 5.0                                    |

**Table S6.** Three different cost percentages of top MOFs.

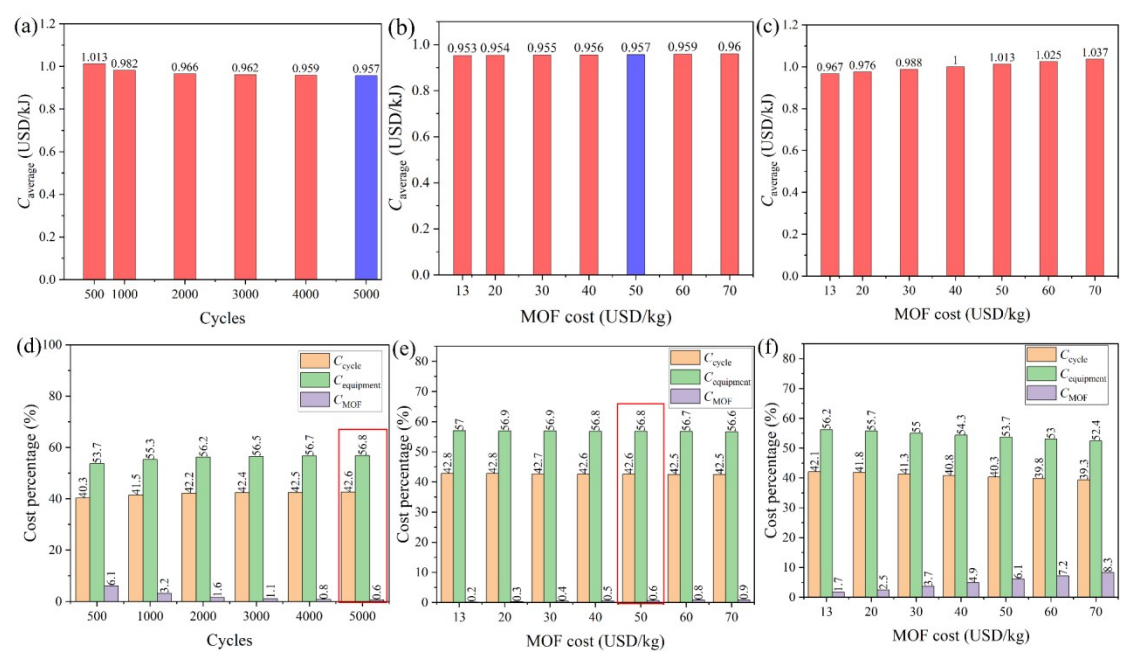

**Sensitivity analysis of cycle stability and MOF price**

**Figure S15.** (a)  $C_{\text{average}}$  with different  $CY_{\text{MOFs}}$ ; (b)  $C_{\text{average}}$  with different MOF prices when  $CY<sub>MOFs</sub> = 5000$ ; (c)  $C<sub>average</sub>$  with different MOF prices when  $CY<sub>MOFs</sub> = 500$ ; Percentages of three costs for (d) different  $CY<sub>MOFs</sub>$ , (e) different MOF prices when  $CY<sub>MOFs</sub> = 5000$ , (f) different MOF prices when  $CY<sub>MOFs</sub> = 500$ . These  $C<sub>average</sub>$  and percentages of three costs are calculated using the data of TOP 50 MOFs in heat pump state 2.

**Prediction of** *C***total by ML**

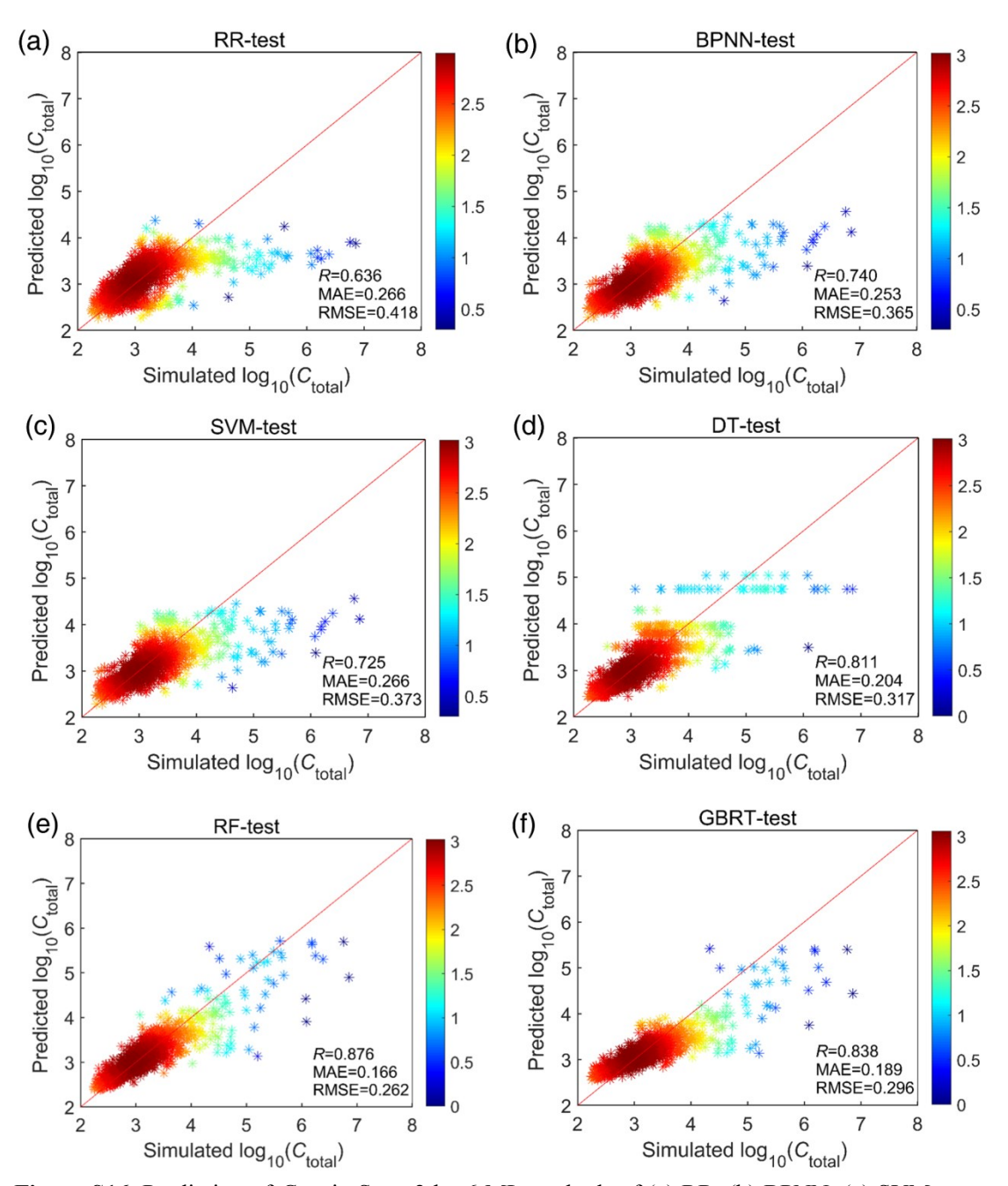

**Figure S16.** Prediction of  $C_{total}$  in State 2 by 6 ML methods of (a) RR, (b) BPNN, (c) SVM, (d) DT, (e) RF, and (f) GBRT *versus* the GCMC simulated results for CoRE-MOFs on the test set.

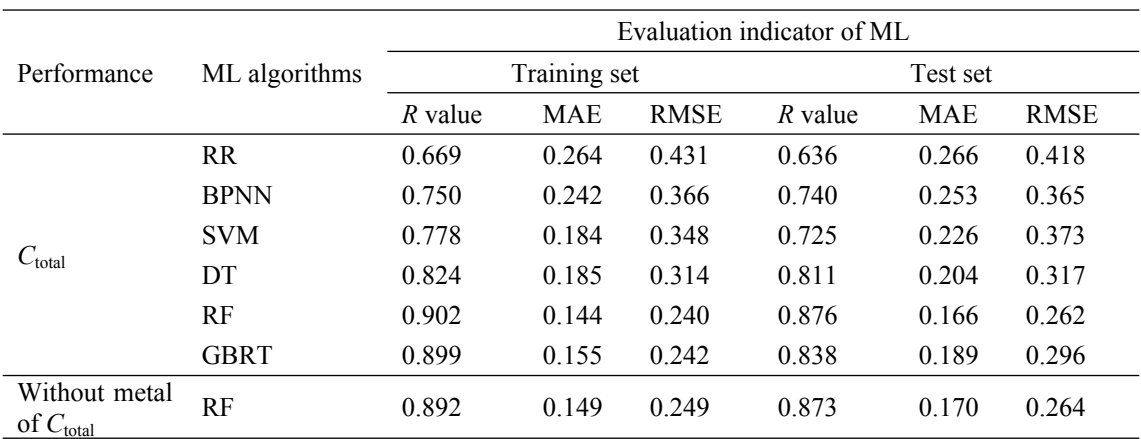

**Table S7.** Evaluation of the predicted results of MLs.

| <b>TOP</b>     |             | Relative importance $(\% )$ |            |        |      |            |        |                           |  |  |  |
|----------------|-------------|-----------------------------|------------|--------|------|------------|--------|---------------------------|--|--|--|
| <b>MOFs</b>    | Descriptors | Metal                       | <b>LCD</b> | $\phi$ | VSA  | <b>PLD</b> | $\rho$ | $\mathcal{Q}_{\text{st}}$ |  |  |  |
| <b>TOP500</b>  | 91.4        | 8.6                         | 11.8       | 16.2   | 17.8 | 4.9        | 32.3   | 17.1                      |  |  |  |
| <b>TOP1000</b> | 90.5        | 9.5                         | 14.9       | 15.5   | 12.3 | 10.8       | 28.7   | 17.7                      |  |  |  |
| <b>TOP2000</b> | 89.5        | 10.5                        | 16.2       | 14.3   | 13.5 | 14.7       | 22.4   | 18.8                      |  |  |  |
| <b>TOP4000</b> | 83.5        | 16.5                        | 16.5       | 13.7   | 14.5 | 12.3       | 20.8   | 22.2                      |  |  |  |
| All MOFs       | 78.5        | 21.5                        | 10.3       | 14.0   | 12.1 | 11.0       | 20.0   | 32.6                      |  |  |  |

**Table S8.** Relative importance of variables was predicted by the RF.

| N <sub>0</sub> | CSD code                                 | LCD(A) | $\phi$ | <b>VSA</b><br>(m <sup>2</sup> /cm <sup>3</sup> ) | $PLD(\AA)$ | $\rho$<br>(kg/m <sup>3</sup> ) | $Q_{\rm st}$<br>(kJ/mol) | COP  | $\Delta W$<br>(cm <sup>3</sup> /cm <sup>3</sup> ) | $C_{\text{cycle}}$<br>(USD) | $C_{\rm equipment}$<br>(USD) | $C_{\rm MOF}$<br>(USD) | $C_{\text{total}}$<br>(USD) | $C_{\rm average}$<br>$(USD/kJ)^b$ |
|----------------|------------------------------------------|--------|--------|--------------------------------------------------|------------|--------------------------------|--------------------------|------|---------------------------------------------------|-----------------------------|------------------------------|------------------------|-----------------------------|-----------------------------------|
|                | heat pump $(T_{des} = 355 \text{ K})$    |        |        |                                                  |            |                                |                          |      |                                                   |                             |                              |                        |                             |                                   |
| 1              | <b>ECOLEP</b>                            | 11.64  | 0.89   | 1786.97                                          | 10.92      | 437.23                         | 46.99                    | 1.46 | 45.08                                             | 22.43                       | 180.78                       | 4.49                   | 207.70                      | 1.04                              |
| 2              | <b>WONZUV</b>                            | 11.46  | 0.76   | 1969.48                                          | 9.81       | 607.72                         | 42.42                    | 1.59 | 62.59                                             | 20.67                       | 227.10                       | 6.06                   | 253.84                      | 1.27                              |
| 3              | <b>RAHNOF</b>                            | 19.04  | 0.84   | 2064.04                                          | 6.57       | 594.85                         | 44.32                    | 1.62 | 62.79                                             | 20.29                       | 228.67                       | 5.96                   | 254.91                      | 1.27                              |
| $\overline{4}$ | <b>ALUKOI</b>                            | 8.55   | 0.82   | 2946.85                                          | 6.75       | 579.93                         | 40.25                    | 1.57 | 58.29                                             | 20.90                       | 228.36                       | 6.25                   | 255.51                      | 1.28                              |
| 5              | <b>XUXPUD</b>                            | 16.79  | 0.83   | 1341.48                                          | 16.72      | 713.15                         | 43.29                    | 1.59 | 68.69                                             | 20.59                       | 244.45                       | 6.98                   | 272.02                      | 1.36                              |
| 6              | <b>WOLREV</b>                            | 9.92   | 0.79   | 2315.42                                          | 5.89       | 624.70                         | 40.77                    | 1.52 | 55.29                                             | 21.54                       | 245.36                       | 7.62                   | 274.53                      | 1.37                              |
|                | refrigeration ( $T_{\text{des}}$ =330 K) |        |        |                                                  |            |                                |                          |      |                                                   |                             |                              |                        |                             |                                   |
| 1              | <b>ANUGIA</b>                            | 13.85  | 0.85   | 2104.24                                          | 6.76       | 567.97                         | 34.69                    | 0.80 | 99.53                                             | 11.59                       | 342.59                       | 5.38                   | 359.56                      | 1.80                              |
| $\overline{2}$ | <b>GIHZAZ</b>                            | 9.57   | 0.74   | 1931.06                                          | 5.43       | 668.79                         | 34.28                    | 0.77 | 84.75                                             | 12.12                       | 473.73                       | 10.28                  | 496.13                      | 2.48                              |
| 3              | <b>OFAWEZ</b>                            | 10.67  | 0.81   | 2182.60                                          | 9.08       | 975.20                         | 37.94                    | 0.80 | 115.91                                            | 11.62                       | 505.08                       | 11.69                  | 528.38                      | 2.64                              |
| 4              | <b>PUFSEO</b>                            | 13.39  | 0.86   | 2277.85                                          | 12.66      | 628.98                         | 34.33                    | 0.74 | 69.11                                             | 12.50                       | 546.38                       | 13.68                  | 572.56                      | 2.86                              |
| 5              | <b>ECAHUN</b>                            | 12.33  | 0.55   | 1034.78                                          | 11.34      | 854.13                         | 35.34                    | 0.81 | 86.33                                             | 11.50                       | 594.00                       | 16.16                  | 621.67                      | 3.11                              |
| 6              | <b>OFAWAV</b>                            | 11.43  | 0.81   | 2157.44                                          | 8.90       | 968.51                         | 39.49                    | 0.73 | 93.29                                             | 12.66                       | 623.25                       | 17.80                  | 653.71                      | 3.27                              |
|                | ice making $(T_{des} = 330 \text{ k})$   |        |        |                                                  |            |                                |                          |      |                                                   |                             |                              |                        |                             |                                   |
| $\mathbf{1}$   | <b>VUJBEI</b>                            | 18.45  | 0.85   | 2079.05                                          | 6.58       | 562.57                         | 39.96                    | 0.44 | 18.74                                             | 21.25                       | 1787.29                      | 147.56                 | 1956.10                     | 9.78                              |
| 2              | DOTSOV03                                 | 13.27  | 0.76   | 1858.11                                          | 6.69       | 887.05                         | 51.66                    | 0.35 | 26.47                                             | 26.87                       | 1995.10                      | 183.87                 | 2205.84                     | 11.03                             |
| 3              | <b>FIRNAX</b>                            | 6.71   | 0.73   | 2276.35                                          | 6.02       | 728.30                         | 48.62                    | 0.35 | 20.51                                             | 26.31                       | 2114.42                      | 206.52                 | 2347.25                     | 11.74                             |
| $\overline{4}$ | <b>OWIVEW</b>                            | 6.91   | 0.68   | 2677.56                                          | 4.44       | 826.74                         | 42.90                    | 0.38 | 22.87                                             | 24.27                       | 2152.37                      | 214.00                 | 2390.65                     | 11.95                             |
| 5              | DOTSOV31                                 | 13.25  | 0.76   | 1859.07                                          | 6.70       | 888.41                         | 47.77                    | 0.33 | 23.89                                             | 28.05                       | 2213.82                      | 226.39                 | 2468.26                     | 12.34                             |
| 6              | DOTSOV42                                 | 13.31  | 0.75   | 1828.55                                          | 6.68       | 884.63                         | 44.36                    | 0.33 | 22.48                                             | 28.50                       | 2342.80                      | 253.54                 | 2624.84                     | 13.12                             |

**Table S9.** The top six CoRE-MOFs with low costs for three applications in state 1.

| No             | CSD code                              | LCD(A) | $\phi$ | <b>VSA</b><br>(m <sup>2</sup> /cm <sup>3</sup> ) | $PLD(\AA)$ | $\rho$<br>$(kg/m^3)$ | $Q_{\rm st}$<br>(kJ/mol) | COP  | $\Delta W$<br>$\text{ (cm}^3\text{/} \text{cm}^3\text{)}$ | $C_{cycle}$<br>(USD) | $C_{\rm equipment}$<br>(USD) | $C_{MOF}$<br>(USD) | $C_{total}$<br>(USD) | $C_{\rm average}$<br>$(USD/\tilde{k}J)^b$ |
|----------------|---------------------------------------|--------|--------|--------------------------------------------------|------------|----------------------|--------------------------|------|-----------------------------------------------------------|----------------------|------------------------------|--------------------|----------------------|-------------------------------------------|
|                | heat pump $(T_{des2}=365 \text{ K})$  |        |        |                                                  |            |                      |                          |      |                                                           |                      |                              |                    |                      |                                           |
| -1             | <b>ANUGOG</b>                         | 11.39  | 0.84   | 2327.76                                          | 7.09       | 584.66               | 43.69                    | 1.82 | 209.44                                                    | 77.94                | 79.76                        | 0.61               | 158.31               | 0.79                                      |
| 2              | <b>NIGBOW</b>                         | 11.81  | 0.75   | 1612.67                                          | 11.57      | 664.85               | 46.63                    | 1.78 | 224.55                                                    | 79.95                | 81.94                        | 0.67               | 162.56               | 0.81                                      |
| 3              | <b>ANUGUM</b>                         | 8.23   | 0.81   | 2323.73                                          | 6.99       | 680.31               | 48.72                    | 1.75 | 222.62                                                    | 81.33                | 82.69                        | 0.69               | 164.72               | 0.82                                      |
| 4              | <b>EPOTAF</b>                         | 7.63   | 0.81   | 2982.06                                          | 6.61       | 575.24               | 47.03                    | 1.76 | 180.58                                                    | 80.84                | 86.89                        | 0.76               | 168.50               | 0.84                                      |
| 5              | <b>TOHSAL</b>                         | 9.79   | 0.80   | 2399.04                                          | 6.18       | 576.20               | 44.03                    | 1.81 | 179.22                                                    | 79.45                | 89.91                        | 0.80               | 170.15               | 0.85                                      |
| 6              | <b>TEDGOA</b>                         | 8.51   | 0.77   | 2250.91                                          | 7.78       | 691.02               | 43.77                    | 1.79 | 214.42                                                    | 78.60                | 90.92                        | 0.80               | 170.32               | 0.85                                      |
|                | refrigeration ( $T_{des2} = 340$ K)   |        |        |                                                  |            |                      |                          |      |                                                           |                      |                              |                    |                      |                                           |
| 1              | <b>ANUGIA</b>                         | 13.85  | 0.85   | 2104.24                                          | 6.76       | 567.97               | 34.69                    | 0.87 | 220.44                                                    | 18.75                | 154.68                       | 1.10               | 174.53               | 0.87                                      |
| 2              | <b>SUKYON</b>                         | 10.80  | 0.85   | 2606.44                                          | 7.29       | 526.51               | 36.70                    | 0.76 | 202.51                                                    | 21.56                | 156.08                       | 1.12               | 178.76               | 0.89                                      |
| 3              | NIMPEG01                              | 8.44   | 0.78   | 2433.00                                          | 5.51       | 607.49               | 37.96                    | 0.80 | 230.32                                                    | 20.39                | 158.35                       | 1.15               | 179.89               | 0.90                                      |
| $\overline{4}$ | <b>ANUGOG</b>                         | 11.39  | 0.84   | 2327.76                                          | 7.09       | 584.66               | 37.13                    | 0.76 | 211.05                                                    | 21.66                | 166.31                       | 1.27               | 189.24               | 0.95                                      |
| 5              | <b>TOHSAL</b>                         | 9.79   | 0.80   | 2399.04                                          | 6.18       | 576.20               | 42.40                    | 0.77 | 196.74                                                    | 22.05                | 175.83                       | 1.42               | 199.29               | 1.00                                      |
| 6              | <b>EPOTAF</b>                         | 7.63   | 0.81   | 2982.06                                          | 6.61       | 575.24               | 37.46                    | 0.70 | 192.94                                                    | 23.35                | 178.99                       | 1.47               | 203.80               | 1.02                                      |
|                | ice making (T <sub>des2</sub> =340 k) |        |        |                                                  |            |                      |                          |      |                                                           |                      |                              |                    |                      |                                           |
| -1             | <b>GUKOUZ</b>                         | 16.94  | 0.84   | 2186.96                                          | 7.26       | 592.37               | 39.59                    | 0.77 | 115.61                                                    | 21.43                | 305.05                       | 4.30               | 330.78               | 1.65                                      |
| 2              | <b>CEKHIL</b>                         | 8.91   | 0.82   | 2600.79                                          | 6.79       | 613.58               | 45.28                    | 0.76 | 117.06                                                    | 21.60                | 312.09                       | 4.50               | 338.19               | 1.69                                      |
| 3              | <b>MOYYIJ</b>                         | 12.42  | 0.72   | 2092.01                                          | 9.38       | 730.59               | 46.02                    | 0.89 | 118.73                                                    | 18.46                | 366.36                       | 6.20               | 391.01               | 1.96                                      |
| $\overline{4}$ | <b>CORZOA</b>                         | 11.07  | 0.81   | 2494.44                                          | 6.47       | 744.73               | 48.46                    | 0.75 | 119.64                                                    | 21.89                | 370.61                       | 6.34               | 398.85               | 1.99                                      |
| 5              | <b>NEDWIE</b>                         | 8.99   | 0.72   | 2064.26                                          | 6.43       | 682.79               | 43.97                    | 0.84 | 103.68                                                    | 19.49                | 392.11                       | 7.10               | 418.70               | 2.09                                      |
| 6              | <b>RAPYUE</b>                         | 8.10   | 0.73   | 2425.84                                          | 5.75       | 856.91               | 47.64                    | 0.79 | 129.37                                                    | 20.89                | 394.37                       | 7.18               | 422.44               | 2.11                                      |
|                |                                       |        |        |                                                  |            |                      |                          |      |                                                           |                      |                              |                    |                      |                                           |

**Table S10.** The top six CoRE-MOFs with low costs for three applications in state 2.

| N <sub>0</sub> | ID <sup>a</sup>                           | LCD(A) | $\phi$ | <b>VSA</b><br>(m <sup>2</sup> /cm <sup>3</sup> ) | $PLD(\AA)$ | $\rho$<br>$(kg/m^3)$ | $Q_{\rm st}$<br>(kJ/mol) | <b>COP</b> | $\Delta W$<br>(cm <sup>3</sup> /cm <sup>3</sup> ) | $C_{\text{cycle}}$<br>(USD) | $C_{\rm equipment}$<br>(USD) | $C_{\text{MOF}}$<br>(USD) | $C_{\text{total}}$<br>(USD) | $C_{\text{average}}$<br>(USD/kJ) <sup>b</sup> |
|----------------|-------------------------------------------|--------|--------|--------------------------------------------------|------------|----------------------|--------------------------|------------|---------------------------------------------------|-----------------------------|------------------------------|---------------------------|-----------------------------|-----------------------------------------------|
|                | Heat pump $(T_{des} = 355 \text{ K})$     |        |        |                                                  |            |                      |                          |            |                                                   |                             |                              |                           |                             |                                               |
| 1              | 16510                                     | 11.43  | 0.80   | 2031.03                                          | 9.48       | 582.11               | 38.53                    | 1.67       | 75.82                                             | 20.11                       | 187.83                       | 3.97                      | 211.91                      | 1.06                                          |
| 2              | 5072                                      | 10.45  | 0.76   | 2226.00                                          | 7.83       | 771.30               | 36.18                    | 1.65       | 88.76                                             | 20.20                       | 211.21                       | 5.05                      | 236.45                      | 1.18                                          |
| 3              | 7008                                      | 9.45   | 0.77   | 2361.09                                          | 7.82       | 701.53               | 35.20                    | 1.67       | 76.18                                             | 20.02                       | 227.02                       | 5.75                      | 252.78                      | 1.26                                          |
| 4              | 5000728                                   | 11.37  | 0.78   | 2165.66                                          | 7.80       | 731.21               | 35.46                    | 1.62       | 75.94                                             | 20.59                       | 226.75                       | 6.01                      | 253.35                      | 1.27                                          |
| 5              | 3878                                      | 8.39   | 0.77   | 2686.44                                          | 7.08       | 589.46               | 37.03                    | 1.54       | 53.28                                             | 21.79                       | 234.86                       | 7.15                      | 263.81                      | 1.32                                          |
| 6              | 5016706                                   | 10.06  | 0.78   | 2495.58                                          | 7.82       | 647.09               | 36.48                    | 1.64       | 56.47                                             | 20.60                       | 269.73                       | 8.50                      | 298.82                      | 1.49                                          |
|                | Refrigeration $(T_{des} = 330 \text{ K})$ |        |        |                                                  |            |                      |                          |            |                                                   |                             |                              |                           |                             |                                               |
| $\mathbf{1}$   | 3878                                      | 8.39   | 0.77   | 2686.44                                          | 7.08       | 589.46               | 37.03                    | 0.47       | 25.81                                             | 21.41                       | 1370.83                      | 86.09                     | 1478.32                     | 7.39                                          |
| $\overline{2}$ | 5008989                                   | 16.33  | 0.88   | 1759.15                                          | 11.08      | 437.65               | 35.76                    | 0.81       | 12.37                                             | 14.77                       | 1610.16                      | 118.77                    | 1743.70                     | 8.72                                          |
| 3              | 2406                                      | 10.78  | 0.79   | 2705.73                                          | 7.40       | 561.98               | 36.43                    | 0.40       | 18.47                                             | 25.60                       | 1827.05                      | 152.92                    | 2005.57                     | 10.03                                         |
| $\overline{4}$ | 13747                                     | 9.34   | 0.79   | 2214.23                                          | 7.96       | 625.64               | 36.75                    | 0.41       | 20.49                                             | 24.55                       | 1833.12                      | 153.94                    | 2011.61                     | 10.06                                         |
| 5              | 15689                                     | 8.11   | 0.77   | 2734.73                                          | 6.32       | 725.23               | 44.29                    | 0.40       | 21.02                                             | 24.75                       | 2071.75                      | 196.63                    | 2293.13                     | 11.47                                         |
| 6              | 9123                                      | 9.09   | 0.79   | 2383.81                                          | 7.83       | 673.41               | 37.97                    | 0.36       | 16.54                                             | 28.15                       | 2444.24                      | 273.69                    | 2746.08                     | 13.73                                         |
|                | Ice making $(T_{des} = 330 \text{ k})$    |        |        |                                                  |            |                      |                          |            |                                                   |                             |                              |                           |                             |                                               |
| $\mathbf{1}$   | 5006430                                   | 10.04  | 0.81   | 2365.23                                          | 7.82       | 572.58               | 41.26                    | 0.49       | 32.01                                             | 20.41                       | 1065.04                      | 52.40                     | 1137.85                     | 5.69                                          |
| $\overline{c}$ | 5020229                                   | 9.01   | 0.78   | 2943.03                                          | 6.27       | 611.41               | 39.00                    | 0.53       | 32.20                                             | 19.20                       | 1130.54                      | 59.04                     | 1208.79                     | 6.04                                          |
| 3              | 27120                                     | 9.22   | 0.77   | 1926.19                                          | 8.58       | 734.50               | 38.98                    | 0.52       | 35.64                                             | 19.11                       | 1227.13                      | 69.56                     | 1315.80                     | 6.58                                          |
| $\overline{4}$ | 5074799                                   | 10.41  | 0.76   | 2017.75                                          | 8.02       | 704.62               | 44.05                    | 0.47       | 30.28                                             | 21.06                       | 1385.47                      | 88.67                     | 1495.20                     | 7.48                                          |
| 5              | 27180                                     | 9.47   | 0.75   | 1875.00                                          | 8.54       | 806.30               | 40.14                    | 0.47       | 34.64                                             | 20.84                       | 1385.98                      | 88.73                     | 1495.55                     | 7.48                                          |
| 6              | 27181                                     | 9.47   | 0.76   | 1923.19                                          | 8.54       | 757.01               | 44.27                    | 0.47       | 31.82                                             | 20.81                       | 1416.24                      | 92.65                     | 1529.71                     | 7.65                                          |

**Table S11.** The top six hMOFs with low costs for three applications in state 1.

<sup>a</sup> ID for hMOF and could download in http://hmofs.northwestern.edu.<sup>[14](#page-42-13)</sup>

| No.            | ID <sup>a</sup>             | LCD(A) | $\phi$ | <b>VSA</b><br>(m <sup>2</sup> /cm <sup>3</sup> ) | $PLD(\AA)$ | $\rho$<br>$(kg/m^3)$ | $Q_{\rm st}$<br>(kJ/mol) | COP  | $\Delta W$<br>(cm <sup>3</sup> /cm <sup>3</sup> ) | $C_{\text{cycle}}$<br>(USD) | $C_{\rm equipment}$<br>(USD) | $C_{MOF}$<br>(USD) | $C_{\text{total}}$<br>(USD) | $C_{\rm average}$<br>(USD/kJ) <sup>b</sup> |
|----------------|-----------------------------|--------|--------|--------------------------------------------------|------------|----------------------|--------------------------|------|---------------------------------------------------|-----------------------------|------------------------------|--------------------|-----------------------------|--------------------------------------------|
|                | Heat pump (Tdes2=365 K)     |        |        |                                                  |            |                      |                          |      |                                                   |                             |                              |                    |                             |                                            |
| -1             | 5063                        | 11.37  | 0.78   | 2173.07                                          | 7.80       | 731.21               | 38.37                    | 1.78 | 221.98                                            | 80.79                       | 89.93                        | 0.81               | 171.54                      | 0.86                                       |
| 2              | 5009547                     | 11.37  | 0.78   | 2173.16                                          | 7.80       | 731.21               | 37.60                    | 1.83 | 221.59                                            | 78.70                       | 93.16                        | 0.85               | 172.71                      | 0.86                                       |
| 3              | 5050050                     | 10.99  | 0.81   | 2057.26                                          | 9.38       | 583.47               | 35.13                    | 1.75 | 172.72                                            | 82.74                       | 89.30                        | 0.83               | 172.87                      | 0.86                                       |
| $\overline{4}$ | 5072                        | 10.45  | 0.76   | 2226.00                                          | 7.83       | 771.30               | 36.18                    | 1.80 | 225.18                                            | 79.63                       | 95.29                        | 0.90               | 175.81                      | 0.88                                       |
| 5              | 12888                       | 11.37  | 0.78   | 2172.31                                          | 7.81       | 731.21               | 35.16                    | 1.79 | 207.12                                            | 80.25                       | 97.23                        | 0.94               | 178.42                      | 0.89                                       |
| 6              | 5000728                     | 11.37  | 0.78   | 2165.66                                          | 7.80       | 731.21               | 35.46                    | 1.77 | 204.41                                            | 81.32                       | 96.82                        | 0.95               | 179.09                      | 0.90                                       |
|                | Refrigeration (Tdes2=340 K) |        |        |                                                  |            |                      |                          |      |                                                   |                             |                              |                    |                             |                                            |
| -1             | 4935                        | 10.47  | 0.76   | 2225.35                                          | 7.83       | 771.40               | 39.15                    | 0.80 | 205.10                                            | 21.02                       | 225.79                       | 2.34               | 249.14                      | 1.25                                       |
| 2              | 5063                        | 11.37  | 0.78   | 2173.07                                          | 7.80       | 731.21               | 38.37                    | 0.76 | 192.69                                            | 21.92                       | 227.82                       | 2.38               | 252.11                      | 1.26                                       |
| 3              | 5009547                     | 11.37  | 0.78   | 2173.16                                          | 7.80       | 731.21               | 37.60                    | 0.74 | 186.96                                            | 22.61                       | 234.79                       | 2.53               | 259.93                      | 1.30                                       |
| $\overline{4}$ | 12888                       | 11.37  | 0.78   | 2172.31                                          | 7.81       | 731.21               | 35.16                    | 0.75 | 184.51                                            | 22.35                       | 237.91                       | 2.59               | 262.86                      | 1.31                                       |
| 5              | 5000728                     | 11.37  | 0.78   | 2165.66                                          | 7.80       | 731.21               | 35.46                    | 0.73 | 177.77                                            | 22.94                       | 246.94                       | 2.79               | 272.67                      | 1.36                                       |
| 6              | 16510                       | 11.43  | 0.80   | 2031.03                                          | 9.48       | 582.11               | 38.53                    | 0.74 | 128.09                                            | 22.92                       | 272.83                       | 3.41               | 299.16                      | 1.50                                       |
|                | Ice making (Tdes2=340 K)    |        |        |                                                  |            |                      |                          |      |                                                   |                             |                              |                    |                             |                                            |
| $\mathbf{1}$   | 5002346                     | 9.77   | 0.80   | 2232.82                                          | 7.35       | 598.91               | 39.83                    | 0.88 | 104.74                                            | 19.76                       | 340.46                       | 5.35               | 365.57                      | 1.83                                       |
| 2              | 16510                       | 11.43  | 0.80   | 2031.03                                          | 9.48       | 582.11               | 38.53                    | 0.82 | 97.04                                             | 21.34                       | 357.16                       | 5.89               | 384.39                      | 1.92                                       |
| $\overline{3}$ | 5040402                     | 10.98  | 0.80   | 2160.63                                          | 9.12       | 587.09               | 39.50                    | 0.71 | 90.55                                             | 24.40                       | 386.01                       | 6.88               | 417.29                      | 2.09                                       |
| $\overline{4}$ | 5020229                     | 9.01   | 0.78   | 2943.03                                          | 6.27       | 611.41               | 39.00                    | 0.69 | 91.88                                             | 25.17                       | 396.20                       | 7.25               | 428.62                      | 2.14                                       |
| 5              | 15210                       | 13.44  | 0.79   | 1880.91                                          | 8.12       | 623.58               | 36.68                    | 0.76 | 88.09                                             | 22.81                       | 421.45                       | 8.20               | 452.47                      | 2.26                                       |
| 6              | 5020715                     | 8.88   | 0.78   | 2404.11                                          | 6.15       | 674.54               | 36.09                    | 0.80 | 94.56                                             | 21.72                       | 424.70                       | 8.33               | 454.75                      | 2.27                                       |
|                |                             |        |        |                                                  |            |                      |                          |      |                                                   |                             |                              |                    |                             |                                            |

**Table S12.** Top six hMOFs with low costs for three applications in state 2

<sup>a</sup> ID for hMOF and could download in http://hmofs.northwestern.edu.<sup>[14](#page-42-13)</sup>

## **Atomistic structures of top MOFs**

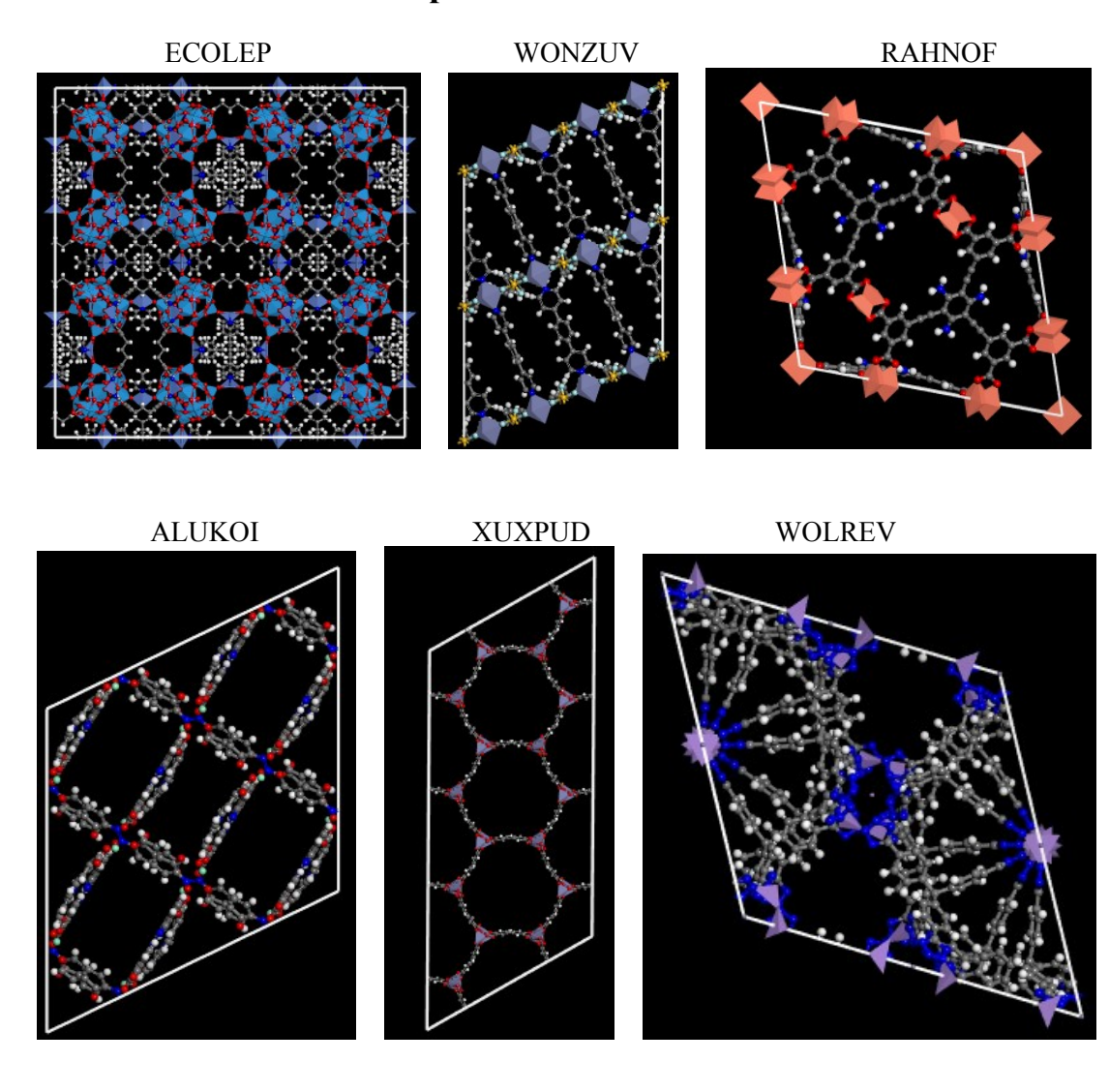

ANUGIA GIHZAZ OFAWEZ

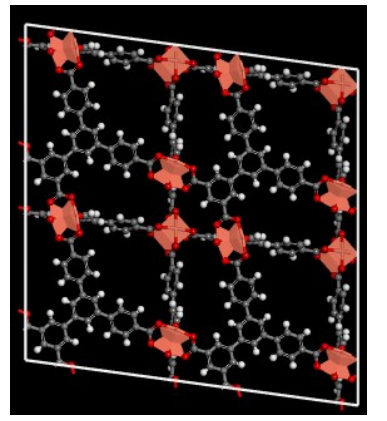

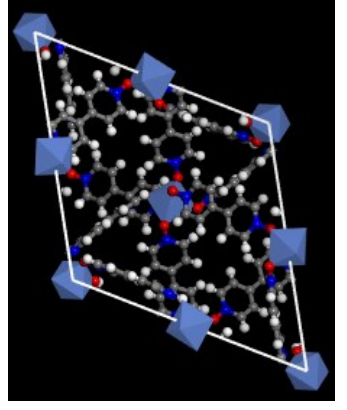

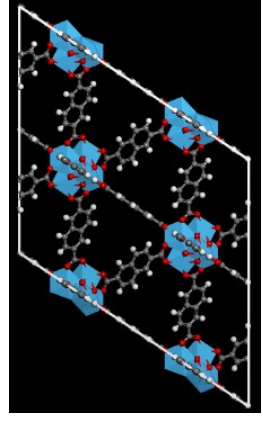

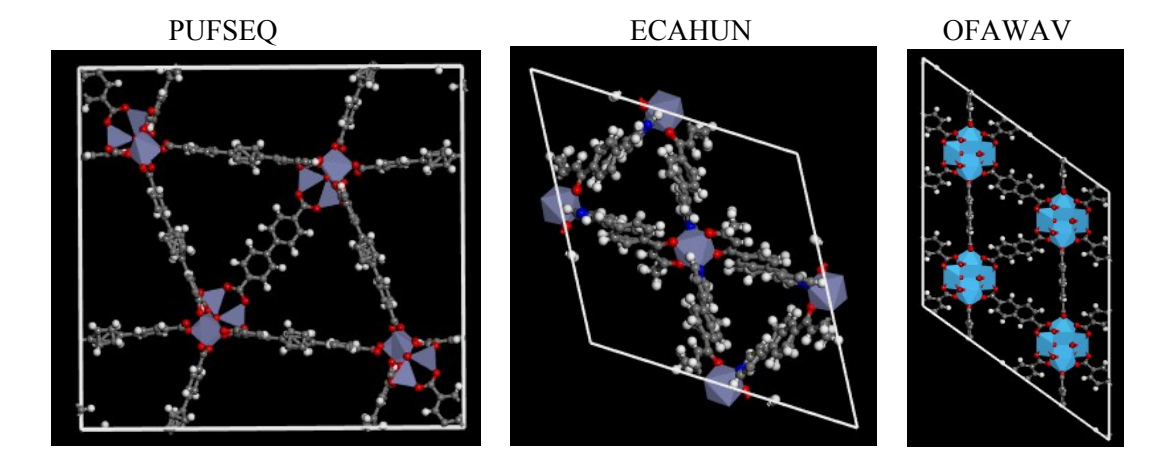

VUJBEI DOTSOV03 FIRNAX

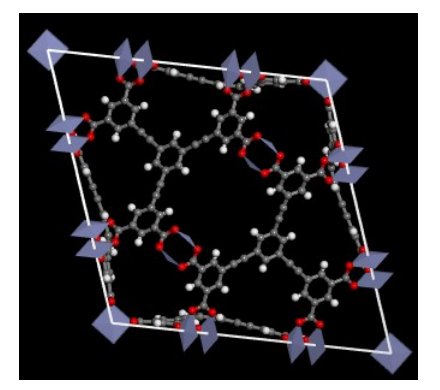

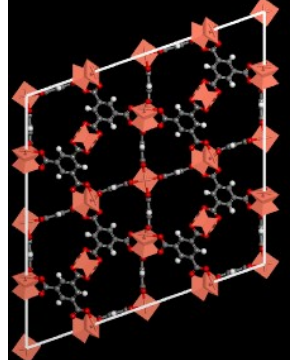

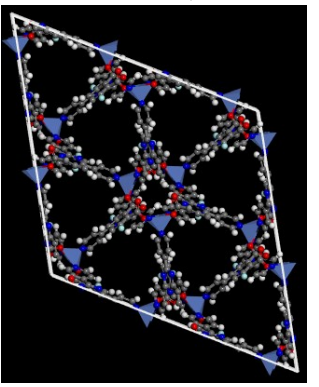

OWIVEW DOTSOV31 DOTSOV42

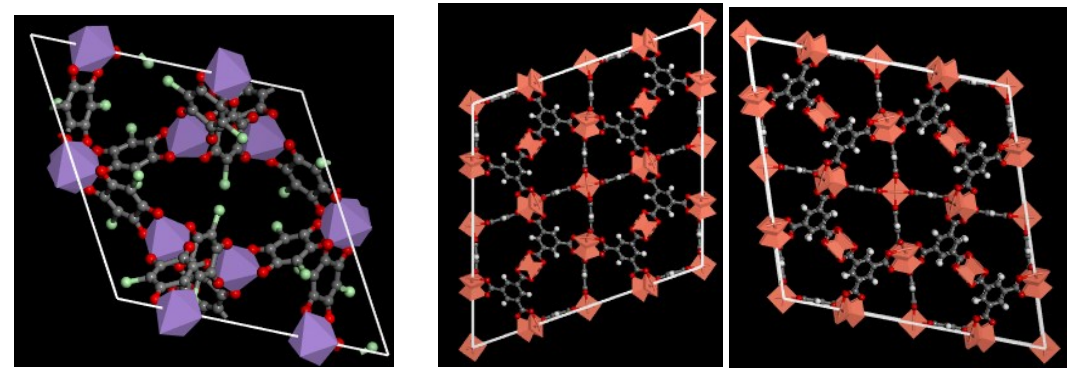

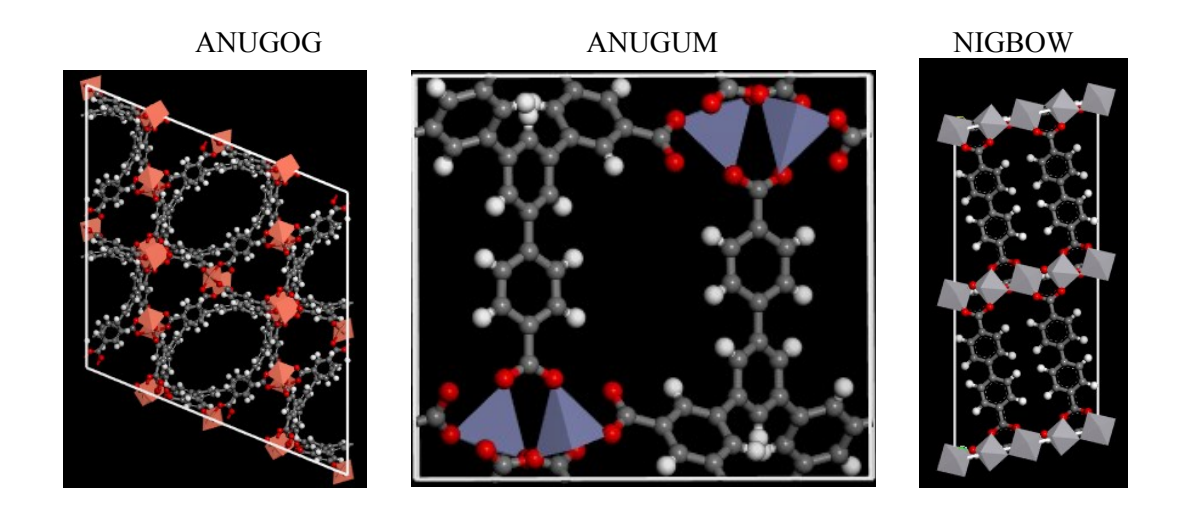

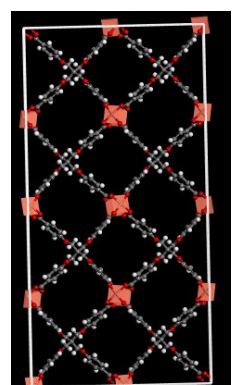

EPOTAF TOHSAL TEDGOA

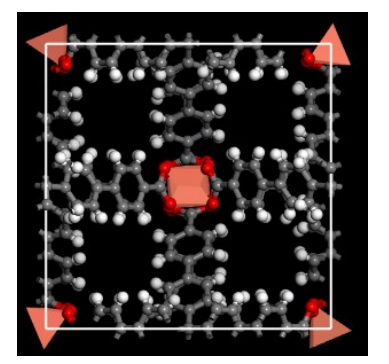

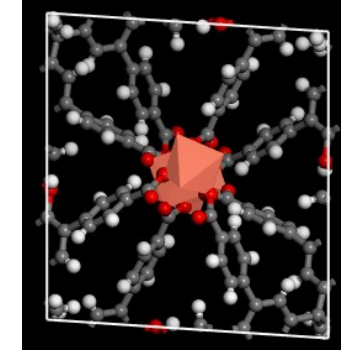

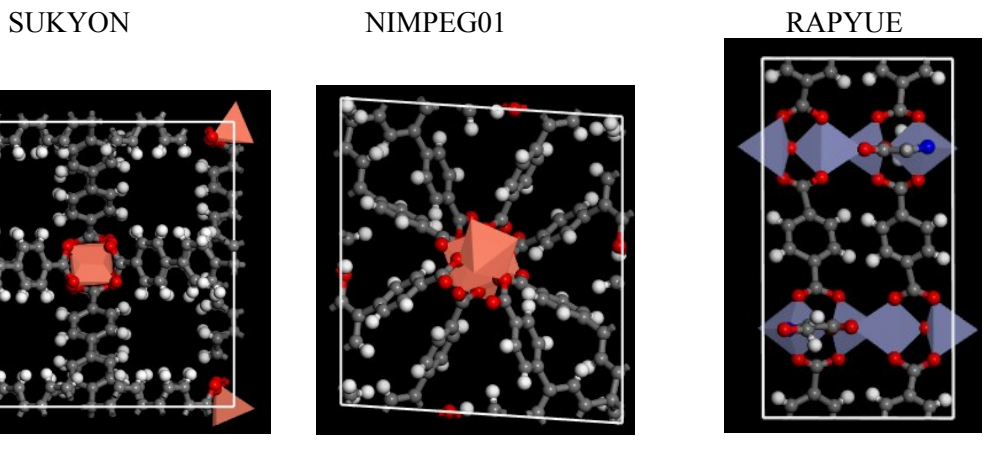

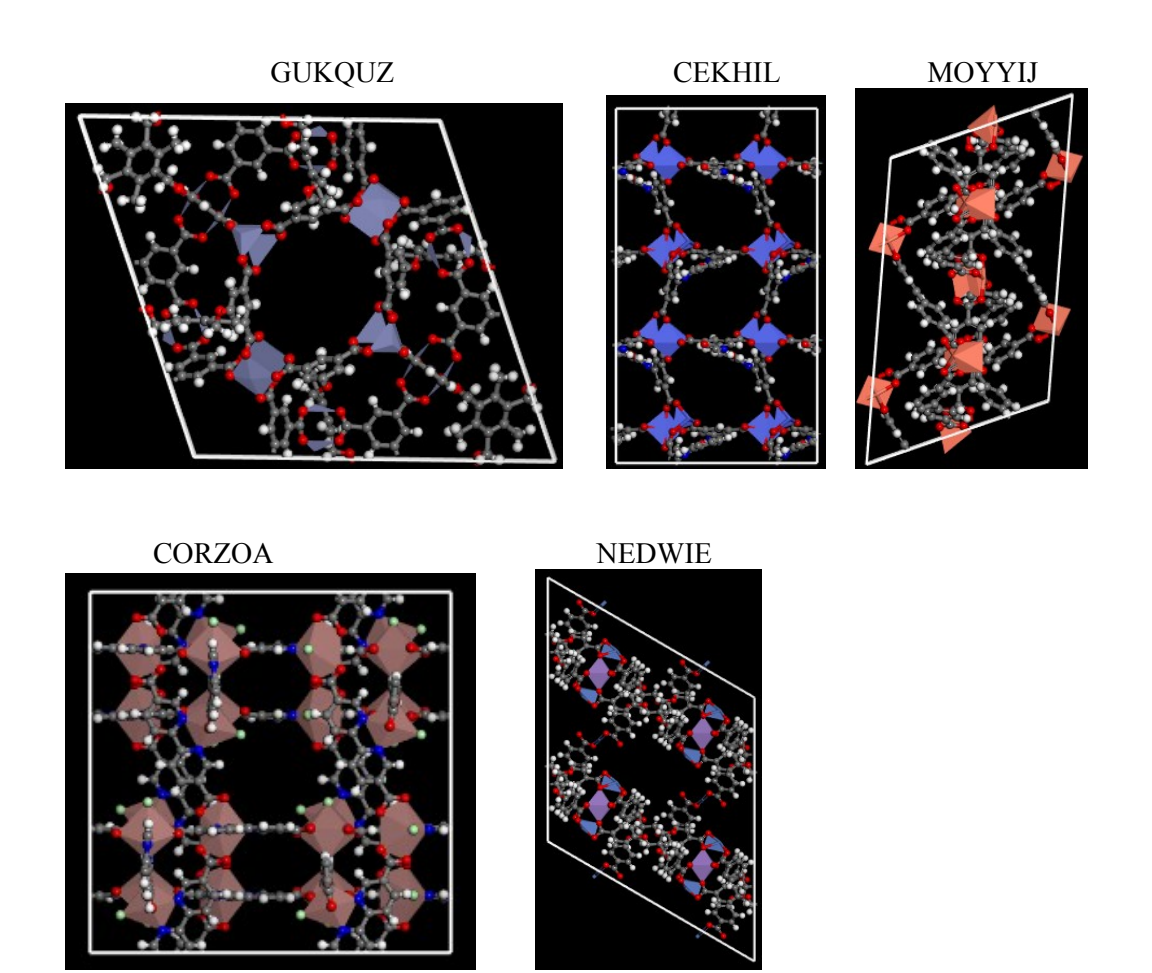

**Figure S17.** Atomistic structures of top 6 CoRE-MOFs for heat pumps in states 1 and 2.

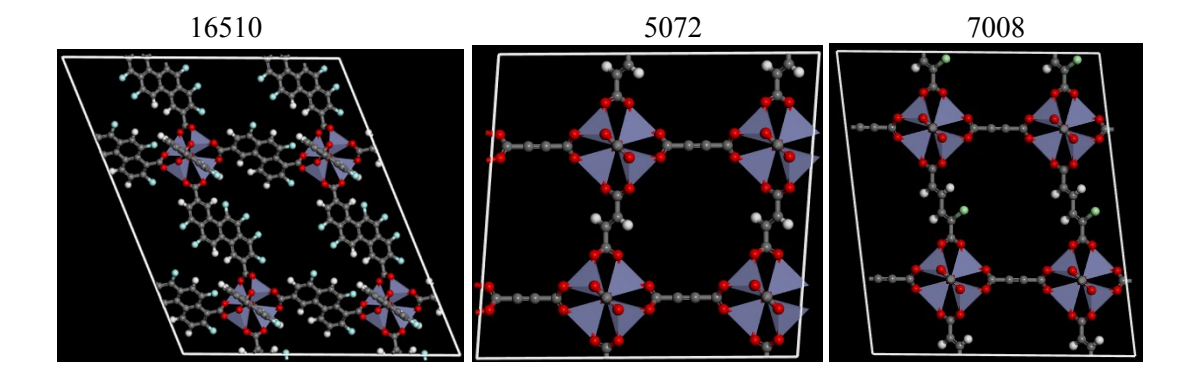

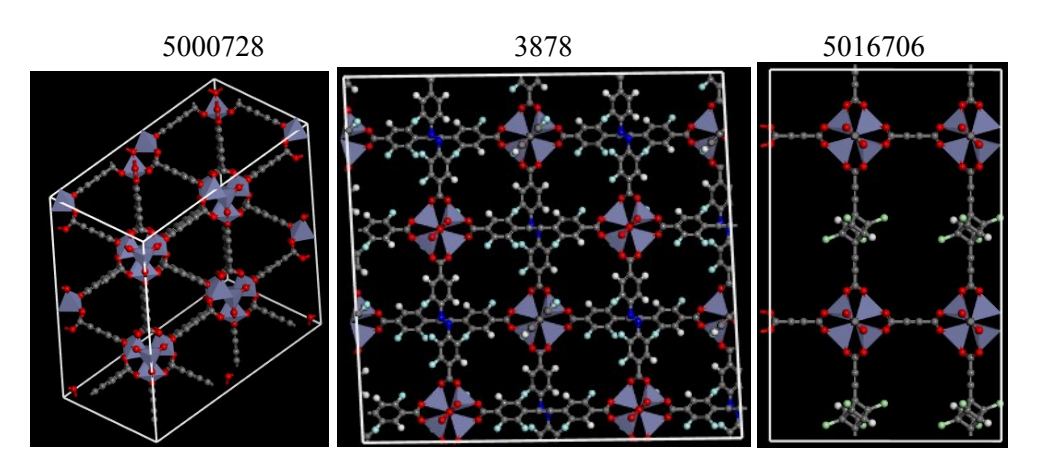

2406 13747

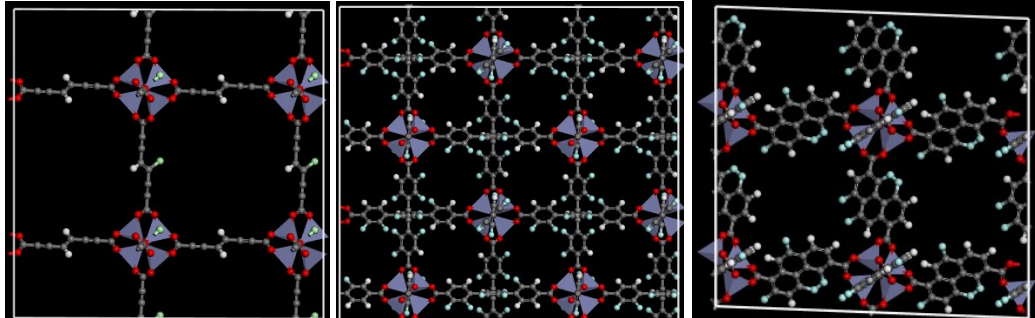

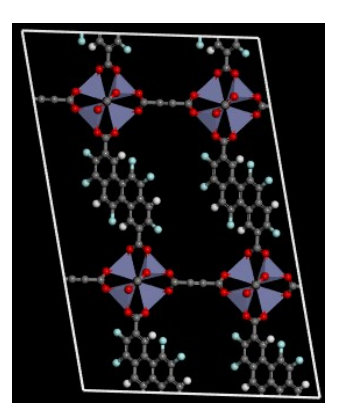

9123 5020715

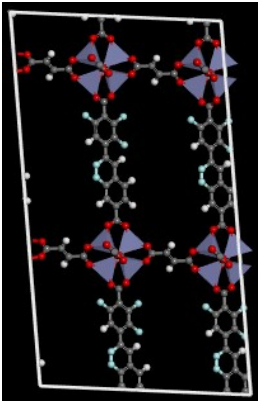

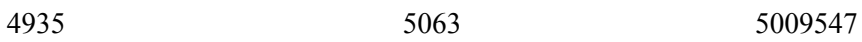

S39

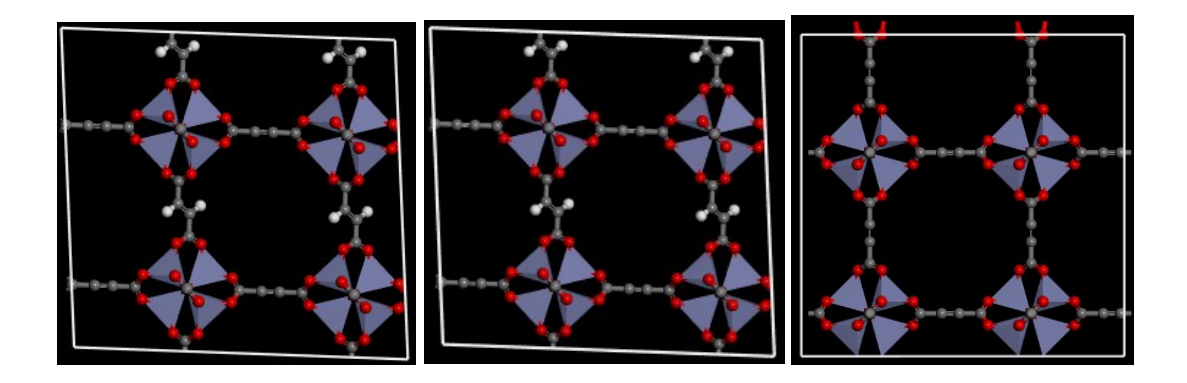

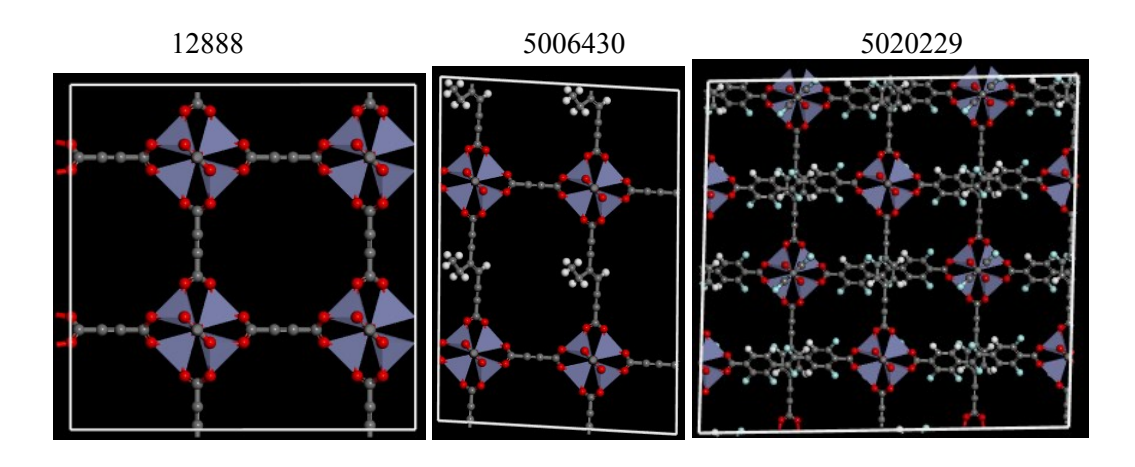

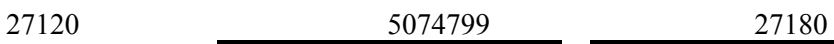

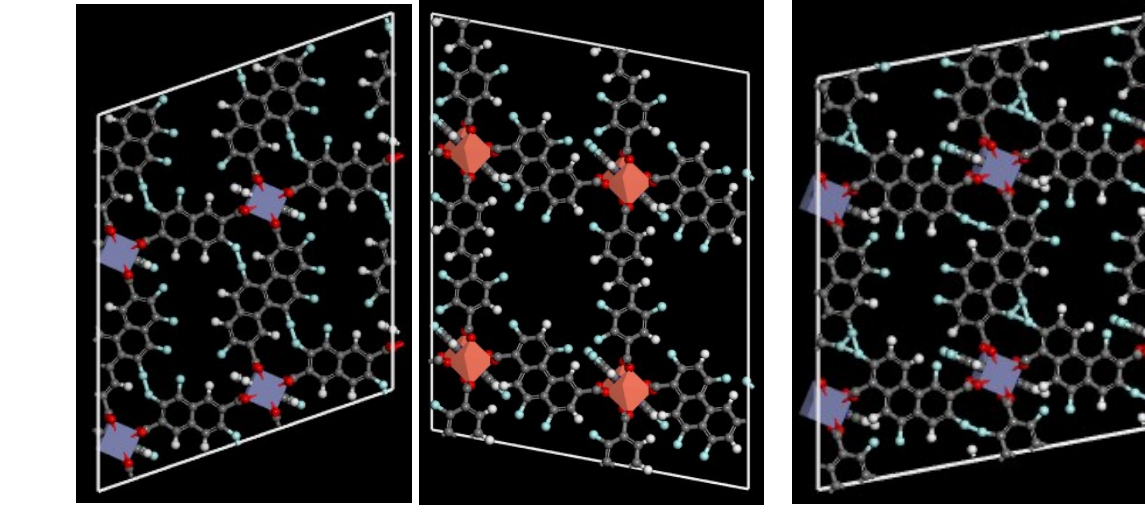

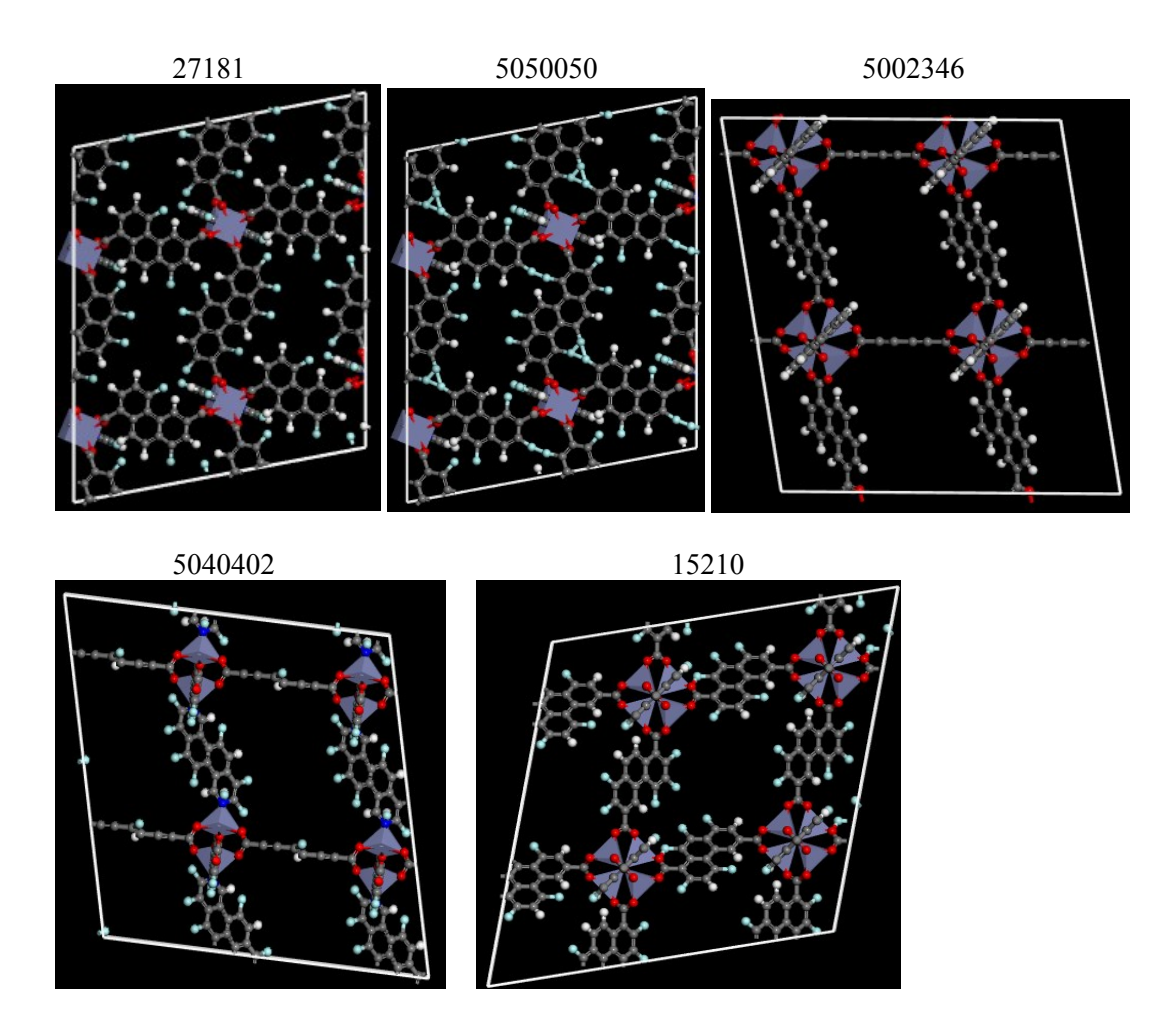

**Figure S18**. Atomistic structures of top six hMOFs for heat pumps in states 1 and 2.

### **Experiment details**

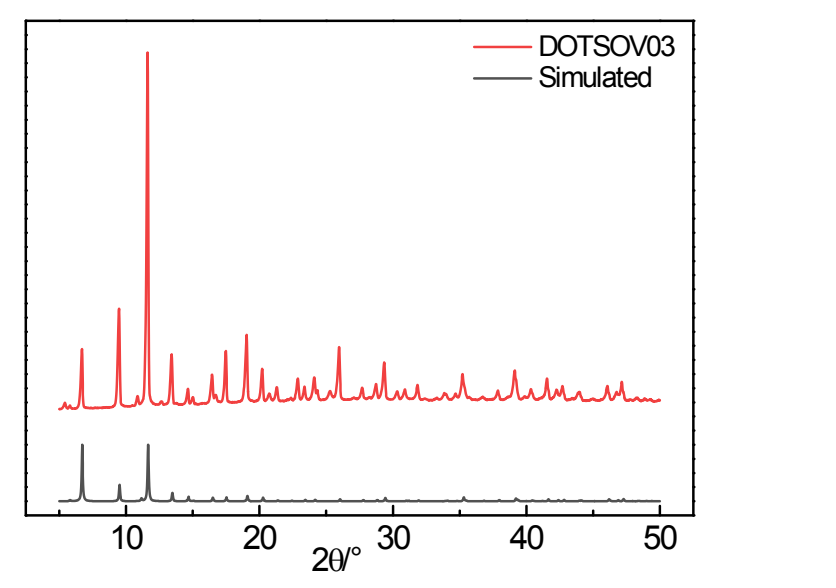

**Figure S19.** XRD patterns of home-made DOTSOV03 sample.

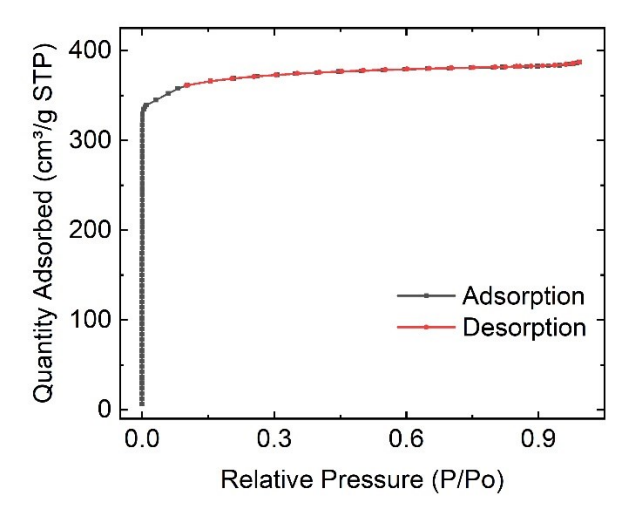

**Figure S20**. N<sub>2</sub> adsorption-desorption isotherms of home-made DOTSOV03 sample. The BET area was estimated to be 1464.58 m<sup>2</sup>/g accordingly.

### **References**

- <span id="page-42-0"></span>1. S. L. Mayo, B. D. Olafson and W. A. Goddard, *J. Phys. Chem.*, 1990, **94**, 8897-8909.
- <span id="page-42-1"></span>2. A. K. Rappe, C. J. Casewit, K. S. Colwell, W. A. G. Iii and W. M. Skiff, *J. Am. Chem. Soc.*, 1992, **114**, 10024-10035.
- <span id="page-42-2"></span>3. B. Chen, J. J. Potoff and J. I. Siepmann, *J. Phys. Chem. B*, 2001, **105**, 3093-3104.
- <span id="page-42-3"></span>4. Z. Ke, R. P. Lively, M. E. Dose, A. J. Brown, Z. Chen, C. Jaeyub, N. Sankar, W. J. Koros and R. R. Chance, *Chem. Commun.*, 2013, **49**, 3245-3247.
- <span id="page-42-4"></span>5. M. F. De Lange, B. L. van Velzen, C. P. Ottevanger, K. J. F. M. Verouden, L. C. Lin, T. J. H. Vlugt, J. Gascon and F. Kapteijn, *Langmuir*, 2015, **31**, 12783-12796.
- <span id="page-42-5"></span>6. M. U. Bin, WALTON and S. Krista, *J. Phys. Chem. C*, 2015, **115**, 22748–22754.
- <span id="page-42-6"></span>7. M. F. De Lange, K. J. F. M. Verouden, T. J. H. Vlugt, J. Gascon and F. Kapteijn, *Chem. Rev.*, 2015, **115**, 12205-12250.
- <span id="page-42-7"></span>8. D. Lenzen, J. Zhao, S.-J. Ernst, M. Wahiduzzaman, A. K. Inge, D. Froehlich, H. Xu, H.-J. Bart, C. Janiak, S. Henninger, G. Maurin, X. Zou and N. Stock, *Nat. Commun.*, 2019, **10**, 3025.
- <span id="page-42-8"></span>9. https://p4psearch.1688.com/p4p114/p4psearch/offer.htm?keywords=q235b&cosite=baidujj\_pz&l ocation=re&trackid=%7Btrackid%7D&spm=a2609.11209760.j3f8podl.e5rt432e&keywordid=%7B keywordid%7D.
- <span id="page-42-9"></span>10.D. DeSantis, J. A. Mason, B. D. James, C. Houchins, J. R. Long and M. Veenstra, *Energy Fuel.*, 2017, **31**, 2024-2032.
- <span id="page-42-10"></span>11.D. Dubbeldam, S. Calero, D. E. Ellis and R. Q. Snurr, *Mol. Simulat.*, 2016, **42**, 81-101.
- <span id="page-42-11"></span>12.[https://scikit-learn.org/stable/modules/linear\\_model.html#ridge-regression-and-classification.](https://scikit-learn.org/stable/modules/linear_model.html#ridge-regression-and-classification)
- <span id="page-42-12"></span>13.A. Natekin and A. Knoll, *Front. Neurorob.*, 2013, **7**, 21.
- <span id="page-42-13"></span>14.C. E. Wilmer, M. Leaf, C. Y. Lee, O. K. Farha, B. G. Hauser, J. T. Hupp and R. Q. Snurr, *Nat. Chem.*, 2012, **4**, 83-89.